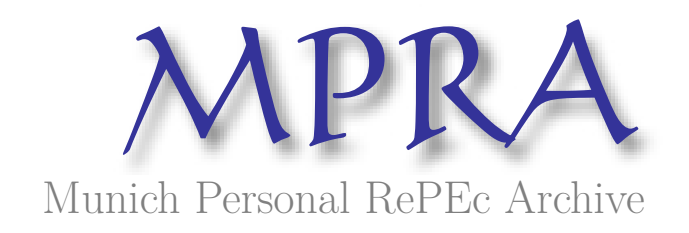

# **Forecasting and tracking real-time data revisions in inflation persistence**

Tierney, Heather L.R.

College of Charleston

1 November 2011

Online at https://mpra.ub.uni-muenchen.de/34439/ MPRA Paper No. 34439, posted 01 Nov 2011 23:28 UTC

## Forecasting and Tracking Real-Time Data Revisions in Inflation Persistence

By

## Heather L.R. Tierney<sup>\*</sup>

## Working Draft

#### Abstract

This paper presents three local nonparametric forecasting methods that are able to utilize the isolated periods of revised real-time PCE and core PCE for 62 vintages within a historic framework with respect to the nonparametric exclusion-from-core inflation persistence model. The flexibility, provided by the kernel and window width, permits the incorporation of the forecasted value into the appropriate time frame. For instance, a low inflation measure can be included in other low inflation time periods in order to form more optimal forecasts by combining values that are similar in terms of metric distance as opposed to chronological time. The most efficient nonparametric forecasting method is the third model, which uses the flexibility of nonparametrics to its utmost by making forecasts conditional on the forecasted value.

KEY WORDS: Inflation Persistence, Real-Time Data, Monetary Policy, Nonparametrics, Forecasting

JEL Classification Codes: E52, C14 , C53

<sup>∗</sup> Contact Author: Heather L.R. Tierney, School of Business, Department of Economics and Finance, College of Charleston; 5 Liberty Street, Charleston, SC 29424, email: tierneyh@cofc.edu; phone: (843) 953-7070; fax: (843) 953-5697. I would like to thank in alphabetical order the following people for their gracious comments: Marcelle Chauvet, Zeynep Senyuz, Jack Strauss, and Emre Yoldas, and last but not least, the participants of the 19<sup>th</sup> Annual Symposium of the Society for Nonlinear Dynamics and Econometrics (2011). I also give a very special thanks to Dean Croushore for graciously sharing his knowledge of real-time data.

## 1. Introduction

 Recent economic events do not seem to be the usual temporary deviations from the trend but could quite possibly be the start of a series of new temporary trends or periods of isolated local behavior that is characteristic to that given time period but which could very easily have ties to some other time period. For instance, a low inflationary period, a few years apart, has more in common in terms of behavior and magnitude that a more contemporaneous time period that consists of a high inflationary time period. This makes forecasting as well as the incorporation of new data a little more complicated, but not impossible, especially when a model can automatically include the new data in the most relevant time period.

As it pertains to analyzing inflation persistence, one such model is the nonparametric exclusion-from-core inflation persistence model, which has an automatic dynamic gain parameter as opposed to the constant gain parameter such as that used in the recursive discounted least squares model utilized by Cogley (2002). The weighting kernel of the nonparametric framework automatically gives more weight, i.e. more importance to observations that are similar to the conditioning observation in terms of metric distance. One of the main reasons for extending Cogley's (2002) exclusion-from-core inflation persistence model into a nonparametric model is that it permits one to simultaneously analyze the relationship between total and core inflation in a stationary, flexible framework.

 This flexibility also makes the nonparametric exclusion-from-core inflation persistence model suitable for incorporating and using revisions to real-time data. Realtime data is organized by vintages with each vintage containing a newly released datum, which is the last observation of the vintage, as well as the revision of data that has been previously released. Data revisions can be revised up to three years after its initial release and which consist of incorporating new or corrected data (Croushore and Stark 2001, Croushore 2008). Another source of data revisions is due to benchmark revisions, which are changes in the data collection methodology (Croushore and Stark 2003).

 For this paper, 62 vintages are examined beginning with vintage V\_1996:Q1 and ending with vintage V\_2011:Q2. The prefix of "V\_" precedes a vintage in order to be able to better distinguish it from the notation of a given observation.

 Tierney (2011) finds that the nonparametric exclusion-from-core inflation persistence model is also able to utilize data revisions, which are often small in magnitude. These small revisions can very easily be lost in aggregation or in the presences of outliers which can dominate the parametric exclusion-from-core inflation persistence model. At the local nonparametric level, Tierney (2011) finds that data revisions do produce statistically different model parameters.

 The real-time measure of U.S. Personal Consumption Expenditure (PCE) price index is used as the measure of total inflation and the real-time measure of U.S. core PCE is used to capture the trend of inflation by removing the volatile components of food and energy.<sup>1</sup> The real-time data of PCE and core PCE are used because this is what the Federal Reserve uses to forecast total and core PCE (Croushore 2008). Hence, a better understanding of the local behavior of PCE and core PCE will be helpful for policy decisions.

 The main purpose of this paper is to extend the work of Tierney (2011) into out-ofsample forecasting at the local nonparametric level by presenting three different local nonparametric forecasting methods. This paper finds that the three local nonparametric methods out-perform the parametric and global nonparametric forecasts, which uses the average of the local nonparametric estimated coefficients in order to form the forecasts.

 Much of the previous work on nonparametric forecasts concerns the nearestneighbor method (Barkoulas, Baum, and Onochie 1997; Diebold and Nason 1990, etc). The main focus of this paper is to utilize periods that are similar in magnitude and behavior as opposed to solely being focused within a certain time frame. By doing so, one can properly incorporate useful information from the past appropriately through the use of the window width.

 In forming the three different local nonparametric forecasting methods, a first local nonparametric forecast method,  $f_1$ , which uses the last local nonparametric conditional regression parameters of the training set, to form the forecasts. This model shows promise for models that use variables with a high degree of persistence or in non-AR model, where the forecasted data is harder to form.

The second local nonparametric forecast method,  $f2$ , uses a method similar to Matzner-Løfber, Gooijer, and Gannoun (1998), Gooijer and Gannoun (1999), and Gooijer and Zerom (2000). For the aforementioned paper, the conditioning observation used to form the forecast is some measure of central tendency such as the median or mode. Since the emphasis in this paper is to make the most of the local behavior, the forecasts are made conditional on the last observation of the training set. When used in this manner, this

<sup>1</sup> Real-time PCE and Real-time core PCE are obtained from the Real-Time Data Research Center at the Federal Reserve Bank of Philadelphia.

forecast model is not as successful as the first local nonparametric forecast method, f1, or the next local nonparametric forecast method,  $f3$ , which is to be discussed shortly. The  $f2$ model is better equipped to handle outliers since it does use the kernel to form its forecasts.

The third and final local nonparametric forecast method,  $\beta$  is that of Vilar-Fernández and Cao (2007), which incorporates the forecasted value into the kernel. This is the model that produces the most efficient forecasts because it produces the smallest root mean square errors (RMSE) and mean absolute errors (MAE).

 Aside from contributing the use of three local nonparametrics to aid in the forecasting of real-time data, this paper also contributes to the existing literature by noting and documenting the effects that the changes in real-time data has on the variables in a regression especially when a variable is lagged. In addition, this paper notes the usefulness in identifying and isolating outliers in the nonparametric methodology. A more detailed description of this paper is itemized in the Conclusion.

The structure of this paper is of the following format: Section 2 presents the theoretical models. Section 3 contains the empirical results and the conclusion is presented in Section 4.

## 2. The Theoretical Model and Forecasting Methods

The exclusion-from-core inflation persistence model is used to analyze whether core inflation is able to capture the overall trend of total inflation, which avoids the problem of nonstationarity through the definition of the variables used in the regression models.<sup>2</sup> Specifically, the regressand,  $Y_t = (\pi_{t+h} - \pi_t)$ , is the *h*-period-ahead *change* in total inflation at time *t*, and the regressor,  $X_t = (\pi_t^{core} - \pi_t)$  , is the difference between core inflation and total inflation at time t, which is the exclusions-from-core measure of inflation.

For this paper, five different in-sample forecast horizons of the exclusion-from-core inflation persistence model are examined. Each regression is labeled according to its insample forecast horizon with *h* denoting the in-sample forecast horizon and is as follows: h  $= {h_1, h_2, h_3, h_4, h_5} = {1, 2, 4, 8, 12}.$  In order to facilitate discussion of the five regressions using five in-sample forecast horizons, a regression is referenced by its  $h$ -quarter changed in total inflation, which is used as the regressand. For example, the  $h1$ -regression refers to

<sup>2</sup> For more on the exclusion-from-core inflation persistence model please see Johnson (1999), Clark (2001), Cogley (2002), Rich and Steindel (2005), Lafléche and Armour (2006), and Tierney (2011, 2012).

the regression utilizing the 1-quarter change in total inflation as the regressand. In the presentation of the theoretical exclusion-from-core inflation persistence model, the model is portrayed with respect to only one vintage, i.e. one real-time dataset without a loss of generality.

The primary focus of this paper is to explore the out-of-sample forecasting abilities of the local nonparametric exclusion-from-core inflation persistence model. The parametric model and the closest nonparametric alternative to the parametric model, which is the global nonparametric model, are presented so that a comparison of the parameters against those produced by the local nonparametric model can be made even though a direct comparison is not possible. The forecasting methods of the parametric and global nonparametric model are completely not comparable to the forecasts of the local nonparametric model since they are formed using different methodologies, which are further discussed in Section 2.2.

The parametric and the global and local nonparametric theoretical models are presented in Section 2.1. Section 2.2 presents the different forecasting methods which also includes the three different local nonparametric forecasting methods. Two different forecast evaluation methods are presented in Section 2.3.

#### 2.1 The Parametric and Nonparametric Models

The data consists of  $\big\{\!\!\left(X_{_{t}},Y_{_{t}}\right)\!\!\right\}_{t=1}^{T}$ *T*  $(X_t, Y_t) \big|_{t=1}^T$ . The parametric and local nonparametric regression models are a conditional mean model of  $m(\cdot) = E(Y_t | X_t = \cdot)$  with  $E(\varepsilon_t | X_t) = 0$ .

The parametric conditional mean model is denoted as  $m(X_t) = m_n(X_t)$  with the subscript  $p$  referring to the parametric regression. The OLS regression model is of the following form:

$$
Y_t = m_p(X_t) + u_t \tag{1}
$$

$$
Y_t = \alpha + \beta X_t + u_t, \tag{2}
$$

with  $u_t \sim (0, \sigma_t^2)$  and where  $m_p(X_t) = \alpha + \beta X_t$ . Hence, only one set of regression parameters is produced for each dataset.

Alternatively, for the local nonparametric model, T sets of local conditional regression parameters conditional on each and every observation of the regressor,  $X_t$  are produced and the model is as follows with the subscript np referring to the local nonparametric regression:

$$
Y_t = m_{np}(X_t) + \varepsilon_t \tag{3}
$$

$$
Y_t = \alpha(x) + \beta(x) X_t + \varepsilon_t = \hat{Y}_t + \varepsilon_t
$$
\n<sup>(4)</sup>

where the fitted model is  $\hat{Y}_t = m_{np} (X_t) = \alpha(x) + \beta(x) X_t$  and  $\varepsilon_t \sim (0, \sigma^2(x))$ .

 The LLLS local nonparametric model, which is also known as the Kernel Weighted Least Squares (KWLS) nonparametric regression model, is able to produce T sets of local conditional regression parameters because it fits a line within a certain bandwidth, i.e. window width conditional on each and every observation,  $x$  in the dataset, which helps to balance the bias-variance trade-off and produce T-sets of time-varying coefficients.<sup>3</sup>

 In addition to having good minimax properties, the KWLS nonparametric regression model provides an adaptive learning framework through the use of the weighting function, which is the kernel, and the window width. This is particularly beneficial in modeling data revisions that can be small in magnitude and restricted to only the latter three years of data of a real-time dataset. The kernel automatically incorporates new data based on relevance, which in this case is metric distance, in relation to the conditioning observation for each and every single x. It should also be noted that the KWLS nonparametric regression model is essentially a weighted least squares model, i.e., a generalized least squares (GLS) model, and is thereby efficient.

Conditional on any given x, the univariate Gaussian kernel is used as the smoothing, i.e. weighting function, which is of the form:

$$
K = \sum_{t=1}^{T} K(\psi), \tag{5}
$$

where  $K(\psi)$  $(2\pi)$ *2*  $\frac{1}{2}$  *exp*  $\left(-\frac{1}{2}\right)\frac{x_i}{d_T}$  $K(\psi) = \frac{1}{\psi} exp\left(-\frac{1}{2}\left(\frac{x_t - x_t}{x_t}\right)\right)$  $\mathscr{W}$  =  $\frac{1}{(2\pi)^{\frac{1}{2}}} exp\left(-\frac{1}{2}\right)$ π  $=\frac{1}{(2\pi)^{\frac{l}{2}}}exp\left(-\frac{1}{2}\left(\frac{x_{i}-x}{d_{T}}\right)^{2}\right)$  with  $\psi = \left(\frac{x_{i}}{d_{T}}\right)^{2}$ *T*  $x<sub>t</sub> - x$  $\psi = \frac{1}{d}$  $\left( x_{t}-x\right)$  $=\left(\frac{x_t-x}{d_T}\right)$  and  $d_T$  denotes the window

width. The closer any given  $x_t$  is to the conditioning observation, x, the higher the weight and vice versa. Hence, the window width functions as the smoothing parameter of the model, which also provides the flexibility of the nonparametric model (Li and Racine 2007).

 $3$  For more information regarding the nonparametric methodology, please refer to Ruppert and Wand (1994), Wand and Jones (1995), Fan and Gijbels (1996), Atkeson, Moore, and Schaal (1997), Pagan and Ullah (1999), Wasserman (2006), and Tierney (2011, 2012).

 The choice of window width can severely affect the estimation of the local conditional regression parameters.4 The integrated residual squares criterion (IRSC) method of Fan and Gijbels (1995) is used to obtain the window width, which is a preasymptotic, data-driven, residual-based approach.5 The use of the IRSC minimizes the squared bias and the variance of the regression parameters, which provides a constant window width for each dataset, but it is not constant across the vintages of real-time data (Fan and Gijbels 1995, Marron 1988, and Härdle and Tsybakov 1997).<sup>6</sup>

Based upon Equation (4), the nonparametric exclusion-from-core inflation persistence model is:

$$
(\pi_{t+h} - \pi_t) = \alpha(x) + \beta(x) (\pi_t^{core} - \pi_t) + \varepsilon_t
$$
 (6)

where  $x = (\pi^{core} - \pi)$  and  $m(X_t) = \alpha(x) + \beta(x)(\pi^{core}_t - \pi_t)$ . Equation (6) is calculated conditional on each and every single observation of the regressor  $x$ , which is denoted as  $\big( \pi^{core} - \pi \big)$  , in the dataset and hence produces a total of  $T$  local conditional nonparametric regressions.

The global nonparametric parameters are obtained by taking the mean of the T local conditional nonparametric regression parameters of Equation (6), which is used as a more direct comparison to the parametric benchmark.<sup>7</sup>

 Aside from being better able to incorporate real-time data revisions, the flexibility of the KWLS nonparametric regression model has the potential of being a very useful diagnostic tool. As new and revised data are included, there should be a sense of gradual change in the local nonparametric parameters. For instance, as more data points are incorporated into the sample, the window width should decrease which is on of the asymptotic properties of a well-functioning window width (Pagan and Ullah 1999). This should also be reflected in the regression parameters especially with respect to real-time data since the changes should be systematic.

<sup>4</sup> The Curse of Dimensionality is a non-issue since a univariate model is used in this paper (Cleveland and Devlin 1988, Härdle and Linton 1994).

<sup>5</sup> The Average Residual Squares Criterion (ARSC) is used to approximate the IRSC for this paper.

 $6$  For other papers that use the residual-based window, please see Cai (2007), Cai and Chen (2006), Cai, Fan, and Yao (2000), Chauvet and Tierney (2009), Fan and Yao (1998), Fujiwara and Koga (2004), Wand and Jones(1995).

 $<sup>7</sup>$  The global nonparametric method is not the preferred way of using nonparametrics because the</sup> error terms are not obtained by minimizing the mean squared error.

 If the window widths depart from the emerging pattern, this signals that there is some sort of problem that warrants investigation. There could be a data collection problem or that some sort of change has occurred to the data such as the signaling of a recession or spikes in gasoline prices, which is further discussed in Sub-Section 3.2.

Outliers also can be problematic to the nonparametric regression but not as much as it is in an aggregated model. In an aggregated model such as the parametric model, which produces only one set of parameters, an outlier has the potential of dominating the regression results. The local nonparametric methodology on the other hand, is able to isolate the outlier so that its effects are contained *within* the local nonparametric regression results conditional on the outlier (Wand and Jones 1995). Härdle (1994) refers to this as a sparsity of data problem. In order to have an optimal or respectable performance, nonparametrics requires that there to be enough data, the more the merrier of course, within the window otherwise the data can be window width driven meaning that the conditioning observation is driving the regression results (Härdle 1994).

 Some of the estimated parameters of a local nonparametric model can be unusually large and this needs to be examined in the proper context since it may or may not be a problem. If there is a problem, this could be due to having a sparsity of data problem, which has just been previously discussed. It could also be the case that the estimated coefficients might not make sense alone but combined with the regressors to form the fitted portion of the model, a clearer pattern of the regressand emerges (Tierney 2012). So, having large estimated regression coefficients are not automatic indications that there is some sort of data problem such as sparsity.

Thus, when it comes to examining the behavior of the local nonparametric forecasts, the fitted portions of the out-of-sample forecasts will be graphed against the regressand to see how well the nonparametric forecasts perform.

#### 2.2 Forecasting Methods

 Since the exclusion-from-core inflation persistence model is not the typical autoregressive (AR) model, the regression variables are not formed in same manner as an AR model in the five different forecasting methods, which are the parametric, global nonparametric, and three local nonparametric forecasts. Instead, following along the reasoning of Rich and Steindel (2005), the existing data as it pertains to the exclusion-from core inflation is readily available due to the formation of the h-period in-sample forecasts of the exclusion-from-core inflation persistence model.

 The main difference between the forecasting method of the OLS model used by Rich and Steindel (2005) and the local nonparametric model is flexibility. It is this flexibility that enables three different local nonparametric forecasting methods while the parametric model only permits one method. There is no exact way of comparing the performance of the parametric and local nonparametric models except through the use of the global nonparametric method because the parametric model does not produce time-varying parameters. When it comes to comparing the global nonparametric model against the local nonparametric model, the same issues that the parametric model has in regards to forming the forecasts also arises. This is further discussed in the next sub-section.

#### 2.2.1. The Parametric and Global Nonparametric Forecasting Methods

 The forecasting methods for both the parametric and global nonparametric methodologies are the same because each involves only one set of parameters. The parametric forecasts require that the regressor varies rather than the parameters, which is possible in the nonparametric model. Following the forecasting methods of Rich and Steindel (2005), the forecast errors are the distance between the estimated model and the estimated model created by iterating the regressor h quarters ahead, which provides the hquarter-ahead forecast of inflation. For instance, the sum of the squared parametric forecast errors,  $\mathcal{E}_{g}^{p}$  are as follows:

$$
\sum_{g=1}^{12} \left(\mathcal{E}_{g}^{p}\right)^{2} = \sum_{g=1}^{12} \left( \left[\alpha_{p} + \beta_{p} \left(\pi_{(t+g)}^{core} - \pi_{(t+g)}\right)\right] - \left[\alpha_{p} + \beta_{p} \left(\pi_{((t+g)+h)}^{core} - \pi_{((t+g)+h)}\right)\right] \right)^{2}
$$
(7)

 The sum of the squared global nonparametric forecast errors are formed in the same manner as in Equation (7) except for the global nonparametric parameters,  $\alpha_{_{\hspace{-.1em}S^{np}}}$  and  $\beta_{_{\hspace{-.1em}s\eta p}}$  being used in place of  $\alpha_{_{p}}$  and  $\beta_{_{p}}$ .

#### 2.2.2 The Nonparametric Forecasting Method

<u>.</u>

 The nonparametric framework permits the incorporation of new data without the need of iterating the fitted model h-steps ahead in order to form the forecasts, which is needed in the OLS model since it only produces one set of regression parameters.8 Keeping ceteris paribus in mind, for the local nonparametric forecasts, the variables in the

<sup>&</sup>lt;sup>8</sup> For more on the forecasting of the OLS exclusion-from-core inflation persistence model, please see Rich and Steindel (2005).

regressions are kept the same for both the actual and out-of-sample regressions so that the performance of the time-varying parameters can be directly compared.

 In order to form the out-of-sample-forecasts, the dataset for each of the five hregressions is divided into the training set and the test set. The observations of the training set are  $t = \{1, \dots, n\}$  where  $n = (T - 12)$  since 12 observations are used in the test set. The last 12 observations of a given real-time dataset form the subset needed for the out-ofsample forecasts and is denoted as  $g = \{1, \cdots, 12\}$  . This paper presents three different local parametric methods with respect to the exclusion-from-core inflation persistence model. Each of the three forecasting methods are denoted as *f 1*, *f 2* , and *f 3* .

#### The First Local Nonparametric Forecasting Method

The first method,  $f_1$ , uses the estimated local nonparametric coefficients conditional on the last observation of the training set,  $X_n$  to form the out-of-sample forecasts, which is as follows:

$$
Y_t = \alpha(X_n) + \beta(X_n) X_t + \varepsilon_t
$$
\n(8)

The estimated regression coefficients conditional on  $X_n$ ,  $\alpha(X_n)$  and  $\beta(X_n)$ , are used in conjunction with the last 12 observations of the dataset,  $\left\{\left(X_{g}, Y_{g}\right)\right\}_{g}^{12}$  $\left\{\left\{\left\{\right.}{X}_{g}, {Y}_{g}\right\}\right\}^{\infty}_{g=1}$  to form the forecasted values of

$$
Y_g = \alpha(X_n) + \beta(X_n)X_g + \varepsilon_g^{f_1} = \hat{Y}_g^{f_1} + \varepsilon_g^{f_1}
$$
\n
$$
(9)
$$

where  $Y_g$ ,  $\hat{Y}_g^{f1}$ , and  $\mathcal{E}_g^{f1}$  $g^{f1}_g$  are the forecasted value of  $\ Y_{n+g}$  , the forecasted fitted model,  $\hat{Y}_{n+g}$ and the forecast error,  $\varepsilon_{n+g}$  respectively for the first method,  $f$  *l*.

 The heuristic reason behind the first method is that inflation is persistent and since the future is unknown one could "guesstimate" that the next measure of inflation could very easily be close to  $X_n$  and thereby within the window width of  $X_n$ . The potential problem is that as the forecast horizon,  $g$  increases, the relationship could very easily break down.

#### The Second Local Nonparametric Forecasting Method

 The second method, *f 2* would be particularly useful if one used the mean, median, or mode to create conditional local nonparametric estimates as has been intended by Matzner-Løfber, Gooijer, and Gannoun (1998), Gooijer and Gannoun (1999), and Gooijer and Zerom (2000). For this paper, the observation of interest is the last observation of the

training set since the latest 'local' information needs to be utilized. As Tierney (2011) demonstrates, the average behavior tends to miss the activity at the local level especially where the revisions to real-time data are concerned.

Conditional on only the last observation of the training set,  $X_n$  while incorporating new data, the second method, *f 2* , utilizes the methodologies of De Gooijer and Gannoun (2000) and Matzner-Løfber, De Gooijer, and Gannoun (1998). Hence, the kernel will have the following form:

$$
K^{f2} = \sum_{t=1}^{n+g} K^{f2} (\psi_n), \tag{10}
$$

where 
$$
K^{f2}(\psi_n) = \frac{1}{(2\pi)^{\frac{1}{2}}} exp\left(-\frac{1}{2}\left(\frac{x_r - X_n}{d_T}\right)^2\right)
$$
 with  $\psi_n = \left(\frac{x_r - X_n}{d_T}\right)$  and  $d_T$  the window width

remains the same as for the training set. The significance of the summation of the kernel ending in  $n + g$  means that both observations from the training test and the test set are incorporated with each out-of-sample forecast horizon until  $g = 12$ . Using matrix notation for the forecasted coefficients, the forecasts using the second forecast method, *f 2* are

$$
Y_{g} = X_{g} \beta_{g}^{f2} (X_{n}) + \varepsilon_{g}^{f2} (X_{n}) = \hat{Y}_{g}^{f2} + \varepsilon_{g}^{f2}
$$
 (11)

where  $Y_g$ ,  $\hat{Y}_g^{f2}$ , and  $\varepsilon_g^{f2}$  $g_g^{f2}$  are is the forecasted value of  $Y_{n+g}$ , the forecasted fitted model,  $\hat{Y}_{n+g}$  and the forecast error,  $\mathcal{E}_{n+g}$  for the second method,  $f2$  , respectively.

The problem with  $f2$  is that the farther a forecasted regressor is from the conditioning observation,  $X_n$ , the smaller the weight it is assigned, which one would expect as the out-of-sample forecast horizon, g increases. This could lead to a loss of information by not incorporating the forecasted regressor into the forecast since it could be outside the window width conditional on  $X_n$ .

#### The Third Local Nonparametric Forecasting Method

The third method,  $f \, \mathcal{S}$  is similar to  $f \, \mathcal{S}$  and uses the method proposed by Vilar-Fernández and Cao (2007). *f 3* differs from *f 2* by creating forecasts conditional on each and every observations from the test set,  $X_g$  while  $f2$  creates forecasts conditional on  $X_n$ . The kernel would now be of the form:

$$
K^{f^3} = \sum_{t=1}^{n+g} K^{f^3} \left( \psi_g \right), \tag{12}
$$

where  $K^{f \beta}\big(\pmb{\psi}_g\big)$  $(2\pi)$ ψ π  $=\frac{1}{(2\pi)^{\frac{1}{2}}}exp\left(-\frac{1}{2}\left(\frac{x_{i}-X_{g}}{d_{T}}\right)^{2}\right)$ *2*  $f_3(\mu) = \frac{1}{\mu} \left| \frac{1}{\mu} \right| \left| \frac{\lambda_t}{\mu} \right| \left| \frac{\lambda_t}{\mu} \right|$  $g$   $J$   $1$ 2  $\left( \begin{array}{c} 2 \\ 1 \end{array} \right)$  $K^{f3}(\psi_{\varphi}) = \frac{1}{\psi_{\varphi}}exp\left(-\frac{1}{2}\left(\frac{x_{\iota}-X}{\psi_{\varphi}}\right)\right)$  $(2\pi)^{\frac{1}{2}}$   $(2)$  *d* with  $\psi$  $\left( x_{i}-X_{i}\right)$  $=\left(\frac{\lambda_t - \Lambda_g}{d_T}\right)^2$ *g T*  $x - X$ *d* and  $d_T$  the window width

remains the same as for the training set and  $\,g = \{1, \cdots, 12\}$  . The forecast regression is:

$$
Y_g = X_t \beta_g^{f^3} \left( X_g \right) + \varepsilon_g^{f^3} \left( X_g \right) = \hat{Y}_g^{f^3} + \varepsilon_g^{f^3} \tag{13}
$$

where  $Y_g$ ,  $\hat{Y}_g^{f3}$ , and  $\varepsilon_g^{f3}$  $g_g^{f3}$  are is the forecasted value of  $Y_{n+g}$ , the forecasted fitted model,  $\hat{Y}_{n+g}$  and the forecast error,  $\mathcal{E}_{n+g}$  respectively for the third forecasting method,  $f \mathcal{S}$ .

 Heuristically, the third forecasting method, *f 3* provides an adaptive learning framework for the forecasted regressor, *X<sup>g</sup>* through the use of the kernel, by incorporating the forecasted regressor with observations that are within the same window width. Hence, the kernel acts as a data-driven, dynamic gain parameter for the forecasts.

#### 2.3 Evaluation of the Forecasting Methods

 In order to measure the performance of the out-of-sample forecasts, three methodologies are implemented. The first method is applies the Harvey, Leybourne, and Newbold (1998) form of the Diebold-Mariano (1995) Test in order to test whether the three different local nonparametric methods are statistically equivalent. The second method involves the formation of out-of-performance efficiency ratios from the forecast Root Mean Square Error (RMSE) and the forecast Mean Absolute Error (MAE) (Vilar-Fernández and Cao 2007).

#### The Harvey, Leybourne, and Newbold (1998) Test

 The Harvey, Leybourne, and Newbold (HLN) (1998) form of the Diebold-Mariano (1995) is used to test for the statistical equivalency of the three local nonparametric forecasting methods in a pair-wise manner since it takes into account autocorrelation. Autocorrelation is present due to the lagging of the dependent variable. The number of autocovariance terms used to form the HLN Test Statistic depends upon the formation of the regressand that takes into account the  $h$ -period change in total inflation. For instance, for the H1-regression, only one autocovariance term is used due to the regressand being formed by taking into account the one-quarter change in total inflation. Similarly, the h4regression uses eight autocovariance terms since the regressand is formed by taking into account the eight-quarter change in total inflation.

 The critical values of the HLN Test Statistic are obtained from the Student's t distribution with  $(g-1)$  degrees of freedom (Harvey, Leybourne, and Newbold 1997, 1998) where  $g=12$ , which is the total number out-of-sample forecast horizons for this paper.<sup>9</sup> The null of the HLN Test of two nonparametric forecasting methods producing statically equivalent forecasts is evaluated at the 5% and 10% significance level with the critical values being 1.796 and 1.363 respectively.

#### The RMSE, MAE, and the Out-of-Performance Efficiency Ratios

 For this paper, the forecast measurements of the RMSE and the MAE are used instead of the Mean Square Errors (MSE) because they are in the same units as the error terms.10 The RMSE and the MAE of the parametric and global nonparametric models are presented as just a precursory look at the forecasting abilities of the aggregated models before proceeding to the local nonparametric forecasts.

The formulae for the RMSE and MAE are as follows:

$$
RMSE_z = \sqrt{MSE_z} = \sqrt{\frac{1}{g} \sum_{g=1}^{12} (\hat{Y}_{t+g} - \hat{Y}_{g}^{fz})^2}
$$
(14)

$$
MAE_z = \frac{1}{g} \sum_{g=1}^{12} \left| \hat{Y}_{t+g} - \hat{Y}_g^{fz} \right|^2 \tag{15}
$$

where *fz* denotes the three different local nonparametric forecasts, *f 1*, *f 2* , and *f 3* and z also denotes the three different forecasting methods that takes the values of  $\{1, 2, 3\}$ . The actual value of the regressand at time  $t + g$  is denoted as  $Y_{t+g}$  and the forecasted value for a given forecasting method is denotes as  $Y_g$ , which is the same for all three local nonparametric forecasts.

 In order to facilitate the comparison of the three local nonparametric forecasting methods, Vilar-Fernández and Cao's (2007) out-of-performance efficiency ratios are formed from the RMSE and MAE. Without a loss of generality, using the RMSE as an example, let z and *z'* denote the three different forecasting methods such that  $z \neq z'$ . Suppose the out-ofperformance efficiency ratio is greater than unity:

$$
\frac{RMSE_z}{RMSE_{z'}} > l \tag{16}
$$

This states that *RMSEz*′ is more efficient to *RMSE<sup>z</sup>* since it has the smaller RMSE. The

 $9$  Please see Wasserman (2006) for more on the use of the Student's t distribution in nonparametrics. <sup>10</sup> The empirical results of the MSE are available upon request.

alternate would be true if the out-of-performance efficiency ratio is less than unity. The same analysis holds for the MAE.

## 3. The Empirical Results

Before commencing with the interpretation of the out-of-sample forecasts, it is important to highlight the significance of real-time data and the benefits and limitations of nonparametrics as it pertains to real-time data. Sub-Section 3.1 provides an analysis of real-time data and Sub-Section 3.2 discusses the nonparametric regression results along with a discussion of the parametric and global nonparametric models. The out-of-sample forecasting results are presented in Sub-Section 3.3.

### 3.1 Data Analysis

<u>.</u>

The variables used in the exclusion-from-core inflation persistence model are stationary, which have been verified by the Augmented Dickey-Fuller Test and the Phillips-Perron Test. This is also supported by the previous literature (Clark 2001, Cogley 2002, Rich and Steindel 2005, and Tierney 2011, 2012).

A total of 62 vintages are examined in this paper. The real-time dataset of core PCE and PCE begins with the first vintage of V\_1996:Q1 and ends with vintage V\_2011:Q2 and is available from the Federal Reserve Bank of Philadelphia. The starting vintage is V\_1996:Q1 since this is the first vintage when both real-time core PCE and real-time PCE are available. The benchmark vintages are V\_1996:Q1, V\_1999:Q4, V\_2003:Q4, and V\_2009:Q3, which generally occur every five years and can include new data and methodological changes. Especially due to the methodological changes of the benchmark vintages, it is important to compare results that utilize the same methodology.<sup>11</sup>

Each of the vintages begins with the observation of 1983:Q4 before the calculation of inflation and ends one quarter before the date of a given vintage. For instance, V\_1996:Q1 denotes that the data samples ends with observation 1995:Q4 but becomes available to the general public in the following quarter of 1996:Q1. Thus, the last vintage examined in this paper is V\_2011:Q2 with the data sample going from 1983:Q4 to 2011:Q1. Table 1 provides the number of observations as well as the sample period for each  $h$  insample regression with the minimum number of observations in the full sample being 46 and the maximum being 110.

<sup>11</sup> Please see Croushore and Stark (2001) and Croushore (2008) for more information regarding the data collection methods of the real-time dataset.

The vintages that contain the most number of revisions are in the third quarter of any given year and this is due to more information becoming available to government agencies (Croushore and Stark 2003, Croushore 2008). With the exclusion of the benchmark years and V\_1996:Q2 to V\_1996:Q3 and V\_1997:Q2 to V\_1997:Q3, a crossvintage comparison of vintages released in Q2 (Vintage:Q2) are compared against the vintages released in Q3 (Vintage:Q3) for the last ten pairs of Vintage:Q2 and Vintage:Q3 beginning in V\_1998:Q2 and V\_1998:Q3 and ending in V\_2010:Q2 and V\_2010:Q3. The comparison of V\_1996:Q2 against V\_1996:Q3 is not included in this paper since the majority of the real-time data revisions are measured in the thousandths. The difference in PCE between V\_1997:Q2 to V\_1997:Q3 shows that 17 of the observations change aside from some of the earlier observations demonstrating a difference of 0.001, which potentially indicates that the data has undergone some underlying change. For the other ten vintage comparisons, there are thirteen data revisions to be examined, so for the sake of a uniform comparison the benchmark years and V\_1996:Q2 to V\_1996:Q3 and V\_1997:Q2 to V\_1997:Q3 are excluded from the forecast analysis.

The differences in the level real-time measures of PCE and Core PCE are presented in Tables 7 and 8 respectively. The minima and maxima, in absolute value terms, are noted in bold print. The minimum difference between the two vintages for PCE is of 0.295, which occurs in 1995:Q1 and the maximum difference of 1.016 occurs in 1998:Q1, both of which are noted in bold print as is shown in Table 7. Table 8 shows that the minimum difference between the two vintages for Core PCE is 0.32, which occurs during 1995:Q2 and the maximum difference is 1.08, which occurs in 1998:Q1. The majority of the largest maxima in absolute value terms occur generally, but not always, in the last observation that the two vintages have in common. This is the last observation of Vintage:Q2 and the second to the last observation of Vintage:Q3.

The differences in the level data are important to note because these differences also affect the regression variables. After the data is transformed into inflation measures, it is then further transformed into the regressor, which is the difference between core and total inflation at time  $t$  and the regressands are the  $h$ -period change in total inflation, which can be utilized by the local nonparametric model.

Excluding the newly released datum of Vintage:Q3 since there is on counterpart in Vintage:Q2, the last thirteen observations have significant data revisions in the raw data, while the transformed data used in the  $h1$ -regressions have a maximum of twelve

observations, which is due to losing one of the data revisions in forming the regressand, the 1-quarter change in total inflation (Tierney 2011). This also holds true for the remaining hregressions.

Tables 2 and 3 displays the subtracted values for the Vintage:Q3 from Vintage:Q2 of the regressors and regressands for the  $h1$ -regressions. A negative sign in front of the value indicates that the datum of Vintage:Q2 has been revised upward. There seems to be a mix between upward and downward revisions with a slight advantage towards downward revisions as denoted by the positive values.

The magnitudes of the differences in the regressands are larger than those of the regressors especially as the lagging process becomes larger. For the contemporaneous difference between core inflation and total inflation, which forms the regressors, the regressors in the h5-regressions are not greatly affected by the data revisions other than for a handful of observations.12 Alternatively, the differences between Vintage:Q2 and Vintage: Q3 in the regressands for the  $h5$ -regressions that involves the 12-quarter change in total inflation are larger when compared to the  $h1$ -regressions as is shown in Table 4. The difference is particular noticeable when magnitudes in absolute value terms are considered. This indicates that the data revisions have more of an effect on lagged variables with the larger the lagging process, the larger the effects of data revisions.

For both the regressors and regressands, as the vintages progress, the data revisions seem to be larger in magnitude so identifying one particular vintage to use for forecasting purposes can be difficult (Elliott 2002). This could be due to having more information available or it could reflect the uncertainty in the U.S. economy stemming from the effects of the Financial Crisis of 2008, the Great Recession, which is from 2007:Q4 to 2009:Q2, and the lingering recovery.

Tables 5 and 6 provide the means and maxima of the absolute value differences between Vintage:Q2 and Vintage:Q3 in order to show the magnitudes of the effects that data revisions have on the variables used in the regressions. The average differences in the regressors and regressands tend to be approximately 0.1 and 0.3 respectively, but there is a great deal of local variability. For the regressands in Table 6, the differences between V\_2008:Q2 and V\_2008:Q3 have a mean of 0.684 and 0.827 for the  $h1$ - and  $h2$ -regressions, which is in the midst of the Great Recession and the end of a spike in oil prices. This also further supports the notion that data revisions may play a larger roll in lagged variables.

-

 $12$  The vast majority of the differences are zero, and hence the information is not displayed in a table.

It is important to note the magnitude, the timing of the data revisions, and the vintage because an aggregate-driven model such as OLS might not be able to utilize the data revisions effectively while a local nonparametric model is able to do so (Tierney 2011).

#### 3.2 Regression Results with Respect to Real-Time Data

The flexibility of nonparametrics comes from partitioning the dataset and grouping the data, conditional on each and every observation, based upon metric distance within an interval that is determined by the window width. This flexibility can also make the nonparametric model very sensitive to changes by providing clear signals as to when and where there is a problem such as a sparsity of data or there is some sort of underlying change to the data.

Examining both the dot plot and the histogram with a bin size equivalent to the window width is a good starting point. The dot plot permits one to identify both the timing and magnitude of an outlier while the histogram is able to provide the frequency of a give measure.

Graph 1 is a dot plot of the  $h1$  regressor for V 2011:Q2 and a few outliers are able to be noted with the largest regressor value being 6.6 in 2008:Q4.13 A histogram of the same data, Graph 2, with a bin size of 0.41, which is the corresponding window width to this vintage also shows there to be a few more outliers the farther the data gets from ±*1* .

The next step would be to examine the window widths, which are provided in Table 1A, for any irregularities in the data. The abnormally small window width of 0.04 for V\_2000:Q1, which is approximately 80% less than the window widths of surrounding neighboring vintages, indicates that this vintage warrants further investigation, which revealed that the data for V\_2000:Q1 came from two different sources.<sup>14</sup>

Not all window widths that deviate from the general trend signal a problem in the data. For vintages V 2007:Q2 to V 2008:Q2, there is not a data problem, but there is the sudden increase in oil prices as well as the start of a recession, which occurred during this time frame that could explain why these vintages function differently.15 The increase in the size of the window widths from around 0.15 between V\_2004:Q3 to V\_2007:Q1 to sizes of 0.31 and 0.41 after V\_2009:Q3 indicates that potentially there has been some sort of

<sup>&</sup>lt;sup>13</sup> The shaded areas in the graphs represent NBER recession dates.

<sup>&</sup>lt;sup>14</sup> Dean Croushore kindly provided the information of the two different data sources for V\_2000:Q1.

<sup>15</sup> The lack of a data problem for these vintages has been confirmed by Dean Croushore, who has offered the given explanations for the smaller window widths.

underlying structure change to data, which at the moment, formal structural breaks tests are not able to find any discernable structural breaks after the Great Recession.<sup>16</sup>

The benefit of using local parametric methodology is clearly demonstrated in Graphs 3 and 4, which shows the estimated slopes of the parametric and global and local nonparametric models for the  $h2$ - and  $h3$ -regressions that involve the 2-quarter and 4quarter change in total inflation as the regressors, respectively.<sup>17</sup> Graphs 3 and 4 demonstrate that the local behavior is not necessarily indicative of the aggregate behaviour.

The estimated slopes corresponding to the regressions of V\_2001:Q1 and V\_1999:Q4 are not included due to data problems that are found using the local nonparametric regressions. Upon further investigation, the large estimated coefficients of V\_2001:Q1 also indicated that there is a problem with this vintage aside from the abnormally small window width. V\_1999:Q4 produces abnormally large estimated coefficients, due to the observations pre-1994:Q1 needing to be interpolated and is therefore eliminated from the graphs in order to maintain the scale.<sup>18</sup>

The behavior of the last regressor of the training set, which is  $n = (T - 12)$  with T being the total number of observations in a given vintage, is tracked across vintages for all five *h*-period regressors in Graphs 1A and  $2A^{19}$  As the vintages increase, the magnitudes of the regressors increase especially for the h1-and h2-regressions. Even though Tables 5 and 6 provide the average and maximum values for vintages with the most number of data revisions, the average does not seem to be representative of the local behavior or the regressor and regressand. Table 2A also confirms this pattern but in relation to the estimated slopes of the parametric, global nonparametric, and  $T<sup>th</sup>$  local nonparametric model.

In regards to the interpretation of the regression results with respect to the exclusion-from-core inflation persistence model, the estimated slopes for all three models are closer to unity and exceed unity in quite a few cases at the local nonparametric level as

<sup>&</sup>lt;u>.</u> <sup>16</sup> In order to test for structural breaks, the Bai-Quant Structural Break Test, the Quandt-Andrews Test, and the Andrews-Ploberger Test are applied to PCE and Core PCE of V\_2011:Q2 through the use of Bruce Hansen's (2001) program for testing for structural changes is used and is available from the following web address: http://www.ssc.wisc.edu/\_bhansen/progs/jep\_01.html.

<sup>&</sup>lt;sup>17</sup> More information on the ability of the local nonparametric model to detect changes to the regression parameters due to data revisions can be found in Tierney (2011).

<sup>&</sup>lt;sup>18</sup> The last observation of V<sub>-1996</sub>: Q1 is also interpolated with the interpolation method being kindly provided by Dean Croushore.

 $19$  The tables and graphs that appear in the appendix will be followed by "A" in order to denote its appearance in the Appendix portion of this paper.

the vintages increase. This indicates that the changes to the  $h$ -quarter change in total inflation at time  $t$  are greater than the changes to core inflation at time  $t$ , which means that the transitory movements in the exclusion-from-core measure of inflation is understated especially in the latter vintages (Johnson 1999, Lafléche and Armour 2006).

Hence, regarding real-time data, the local nonparametric model is a useful tool in diagnosing potentially problematic time periods. Even when the local nonparametric model appears to be malfunctioning, it is actually functioning as a warning. These supposed mistakes can in and of itself be a very useful tool when it comes to data revisions because it could function as a warning that this datum might be revised downward at some future point or it may signal some sort of underlying change to the data.

#### 3.3 Forecasting Results

 As has been mentioned in Section 2, the formation of the parametric and global nonparametric out-of-sample forecasts are vastly different from the three local nonparametric forecasting methods especially since the local nonparametric forecasts utilize varying parameters as opposed to varying the regressors. The RMSE of the parametric and global nonparametric forecasts are given in Table 3A and an average of the RMSE is given in Table 9 along with the average MAE. The average RMSE and MAE are much larger compared to the three local nonparametric methodologies.

 When compared to the parametric model, the global nonparametric model produces smaller RMSE with a few exceptions such as in the h2-regression in V\_1997:Q3 to V\_1999:Q3, which coincides with the timing of the Asian Financial Crisis. The RMSE also increase in magnitude after 2007:Q3 for the  $h1$ -and  $h2$ - regressions in both the parametric and global nonparametric model.

The forecasts involving the  $h2$ -regressions seem to have the largest average RMSE and MAE for the parametric, global nonparametric and three local nonparametric forecasts. This could be a reflection of the uncertainty with respect to the movement of inflation or with respect to data revisions.

#### The Local Nonparametric Forecasts Results

 Based upon just the size of the RMSE and MAE, the three local nonparametric forecasts out-perform the parametric and global nonparametric forecasts. The average RMSE and Average MAE for the three local nonparametric forecasting techniques are presented in Tables 9 and 10 with the average of the forecasted slopes presented in Table 4A. The results for V\_2000:Q1 are included in order to provide a more complete idea of the functioning of the nonparametric forecasting methods and to demonstrate that when it does not work well, the mistakes are easy to detect.

 The third local nonparametric forecasting method is the most efficient due to its having the smallest average RMSE and MAE, which is given in Tables 9 and 10. Even with the outliers removes, the third local nonparametric forecasting method performs better.

 The outliers that could be inflating the RMSE and MAE for the first and second nonparametric methods are presented in Tables 11 and 12. The vintages with the most number of outliers are mostly in the latter vintages of V\_2008:Q2 and V\_2009:Q2, which is during the Great Recession and V\_2010:Q2.

 The flexibility and sensitivity of the nonparametric forecasts could be its greatest assets. The appearance that the nonparametric forecasts could be malfunctioning can actually be beneficial. For instance, any kind of deviation in behavior from the results of the other vintages could indicate that there is some sort of underlying problem, which also shows the need for as many vintages as possible instead of just a few (Elliott 2002). The underlying problem could be due to data revisions, a data collection problem as is the case in V\_2000:Q1 or it could simply reflect a period of uncertainty in the economy. For the sake of policy implementation, it is important to identify the cause of the local deviation in behavior since one would not want to implement policy decisions based upon a data collection problem.

In V 2011:02, the regressor for observation 2008:04 has a value of 6.6. This would be the last observation in V\_2009:Q1. Upon further scrutiny of the average local nonparametric forecasting regressions provided in Table 4A, the average forecasted slopes produced by the first local nonparametric method has a value of -17.584, while the other two local nonparametric forecast methods produce values of -0.801 and 2.919. In this case, the first local nonparametric method does not perform well because it does not use the window width to measure the metric distance, i.e. important of the given observation to the conditioning observation and therefore, is not properly discounted. Thus, the second and third local nonparametric methodologies produce smaller forecasted values of the slopes by heavily discounting the outlier.

#### Interpretation of the Local Nonparametric Forecast Graphs

As has been previously mentioned in the Introduction, the last five years have shown a great deal of local unique economic behavior that could very easily affect the

formation of inflation. Under these conditions the three local nonparametric methods are examined in more detail.

 Graphs 5, 6, and 7 display the three local nonparametric forecasting results for the  $h2$ -regression for vintages V\_2007:Q2 and V\_2007:Q3, which is shortly before the start of the Great Regression, which officially began in 2007:Q4. At observation 2005:Q3, the first and second local nonparametric forecasting methods are not able to capture the downward spike in V\_2007:Q2 while the third nonparametric forecasting method is able to mimic the curvature of the h2-regression even in 2005:Q3 for both V\_2007:Q2 and V\_2007:Q3 with a slight deviation in 2005:Q4. Overall, the third nonparametric forecasting method is the best fit for this time period.

 The same pattern emerges for Graphs 8, 9, and 10, which shows the local nonparametric forecasts of the h1-regression for vintages V\_2008:Q2 and V\_2008:Q3. This coincides with the time period right after the U.S. Housing Market experienced its steepest decline in 25 years. The third local nonparametric forecasting method is better able to capture the curvature of the model.

Graphs 11 and 12 appear to be identical for the forecasts of the  $h3$ -regession using vintages V\_2010:Q2 and V\_2010:Q3, but this is not the case. The forecasts for the first and second local nonparametric forecasting methods are just very close in magnitude. It should be noted that the first and second local nonparametric forecasting methods are not able to capture the downward spike in 2007:Q4, which is the official NBER starting date of the Great Recession. The third local nonparametric forecasting method is able to close the gap between the forecast and the actual value of the regressand in 2007:Q4, but interestingly enough at the observation 2007:Q4, V\_2010:Q2 performs very slightly better.

 Graph 14 shows the three different local nonparametric results in one graph for V\_2010:Q3. The one with the best performance is the third local nonparametric forecasting method with the forecasts of the first and second local nonparametric forecasting methods again being just very close in magnitude.

 Visually, the three local nonparametric methods have performed rather well with the best performance being given by the third local nonparametric method. This naturally leads to the quantitative measurements of the three forecasts.

#### Interpretation of the HLN Test and the RMSE and MAE Efficiency Ratios

 In order to evaluate the forecasts, aside from examining the average RMSE and the MAE, the results of the HLN Test and the efficiency ratios of the RMSE and the MAE are ascertained (Harvey, Leybourne, and Newbold 1998; Vilar-Fernández and Cao 2007). For the  $h1$ - and  $h2$ -regressions, approximately half of the vintages reject the null of statistically equivalent forecasts at the 5% significance level with an increase of approximately ten vintages when the significance level is 10%. The reason why the results of the HLN Test at the 5% and 10% significance levels are given is to show that the majority of the times that the forecasts are found to be statistically different is at the stricter standard at the 5% significance level.

 The exact values of the HLN Test for the testing first local nonparametric forecast method against the second is given in Table 5A and against the third method is given in Table 6A at the 10% significance level and in Tables 8A and 9A for the 5% significance levels, respectively. Tables 7A and 10A give the results of the HLN Test for the testing second local nonparametric forecast method against the third. All six tables show that the regressions involving the  $h4$ -regressions, which uses the 8-quarter change in total inflation as the regressand, have the most number of instances when the forecasts are statistically not equivalent. 60% of the time, the HLN Test rejects the null of statistical equivalent forecasts at the 5% and 70% of the time, the HLN Test rejects the null of statistical equivalent forecasts at the 10% significance levels for the regressions involving the h4regressions.

 The efficiency ratios provide an alternative way of comparing the RMSE and MAE forecasts in a pair-wise manner without just trying to compare the magnitudes, which can be difficult given that 62 vintages are simultaneously begin examined. According to Table 15, the third local nonparametric forecasting model outperforms the first and second local nonparametric forecasting models in almost all instances. This third local nonparametric forecasting model uses the nonparametric methodology to its fullest by including the forecasted observation as a conditioning observation, which seems to give a more complete picture of the data. The next best local nonparametric forecasting model is the first one, which uses the local nonparametric regression coefficients conditional on the last observation of the training set to form the forecasted values. The second local nonparametric forecasting model, which makes conditional forecasts based upon the last observation of the training set, does not appear to incorporate the forecasted values as well. If it forecasted values are not included within the window width, then they are completely discounted by being given very little weight in the forecast regressions.

 The exact values of the efficiency ratios are provided in Tables 11A to 13A and can be used to indicate when the two methods being compared are the most similar or dissimilar. In some instances, the efficiency ratio can be exceedingly large especially if the third local nonparametric forecasting model is used in the comparison, which can be due to the RMSE or the MAE of the third method being close to zero.

 Each of the nonparametric forecast methods can have its use. In this instance due to the formation of the regressands, one has access to the data and is thus able to incorporate the data into the forecasts (Rich and Steindel 2005). In the instance where the data is not readily available or harder to obtain such as when one is not using an AR model, then the first local nonparametric forecasting model could be of use since the average RMSE and MAE are within an acceptable range. It might be useful for forming short-terms forecasts for models involving variables that show a high degree of persistence.

 In conclusion, the overall most promising model as it related to real-time date is the third local nonparametric forecasting model, which can be used to form counterfactual forecasts, which is to be an extension of this paper.

## 4. Conclusion

 This paper makes contributions to real-time data on three fronts. The first front is that it provides a deeper analysis of real-time data with respect to the effects that real-time data has on the variables of the regression model. The next contribution relates to the way that local nonparametric methodology can be used to facilitate analysis of real-time data, which is through its ability to potentially identify and then utilize the information from problematic periods. The third and final front concerns the three different local nonparametric forecasting methodologies, which is particularly suitable for real-time data.

 In order for a more structured presentation of the findings of this paper, the contributions of each front are listed and are as follows:

#### Contributions from the Analysis of Real-Time Data:

- 1. The most number of data revisions occur in Vintage:Q3 with up to 13 observations being revised in the raw data with the exception of the comparison between 1997:Q2 and 1997:Q3.
- 2. Data revisions are large enough so as to be transmitted to the transformed variable such as using a price index to form inflation as evidenced by the differences in the regressors and regressands between certain vintages.
- 3. Data revisions have a larger impact on lagged variables, which can have a larger effect when the lagging process is larger.
- 4. As the vintages increase so do the magnitudes of the changes in regressors and regressands which can be due to an increased availability of information compared to previous vintages. It could also reflect the uncertainty surrounding the economy especially around the Financial Crisis of 2008, the Great Recession, and the slow recovery.
- 5. These changes to the regressors and regressands cause by data revisions can be utilized by a flexible model such as the local nonparametric model.

### Contributions from the Regression Results with Respect to Real-Time Data

- 1. Any significant change in the size of the window width can signal a potential data problem or function as a warning that the economy is undergoing some change such as the spike in oil prices in 2007 and 2008.
- 2. Similar to the function of the window width, any abnormally large estimated nonparametric regression coefficients can function as a potential outlier warning that would warrant further scrutiny.
- 3. Regarding the nonparametric methodology, outliers are a problem when they are used as the conditioning observation. This is referred to as a sparsity of data problem thereby causing the results to be window width driven (Härdle 1994). Otherwise, the contribution of outliers to the regression results is very heavily discounted by being given very little weight to it by the kernel when not conditioning on the outlier.
- 4. As the vintages increase, the magnitudes of the parametric and the global and local nonparametric model are either close or exceed unity, which indicates that core inflation is closer to reflecting the trend of overall inflation or it over-shoots the trend in that the exclusion-from-core inflation is understated.

## Contributions from the Forecasts using Real-Time Data

1. The parametric, global nonparametric, and three local nonparametric forecasts have the largest RMSE and MSE in the  $h2$ -regressions which could be due to the uncertainty regarding inflation or the uncertainty regarding data revisions.

- 2. By just examining the magnitude of the forecast errors, the three local nonparametric forecasts outperform the parametric and global nonparametric forecasts by having smaller RMSE and MAE and are thereby more efficient.
- 3. In the nonparametric forecasts that utilize the window width such as in the second and third nonparametric forecast methods, outliers are only problematic when they are the conditioning observation, which creates a sparsity of data problem.
- 4. In reference to the three local nonparametric forecast methods, the ability of being able to identify the outlier is advantageous because it also identifies problematic time periods that could be due to data revisions, a problem in the underlying data collecting method or a reflection of a period of uncertainty in the economy. The identification of each possibility has the potential of being very important in policy implementation. This is offered as an alternative to a model where the results could be outlier-driven, which could very easily occur in an aggregated model such as the parametric or global nonparametric model.
- 5. The regressions, involving the 8-quarter change in total inflation as the regressand, reject the null of statistically equivalent forecasts approximately 60% of the time and 70% at the 5% and 10% significance levels, respectively.
- 6. The most efficient local nonparametric forecast method is the third one, which permits forecasts to be made conditional on the forecasted values. This model is also particularly useful for counterfactual analysis, which will be an extension of this work.
- 7. The next most efficient local nonparametric forecast method is the first model, which uses the local nonparametric regression coefficients conditional on the last observation of the data set to form the forecasted values. This model is particularly useful in models whose variables show a high degree of persistence or in non-AR model, where the data is harder to form.

 Thus, since the three local nonparametric forecast methods have proven to be useful especially in the exclusion-from-core inflation persistence model, the extensions of this paper are to further develop stylized facts as it pertains to particular vintages especially those involving Vintages:Q2 and Vintages:Q3 and to aid in policy implementation by using the three local forecasting methods in counterfactual analyses.

#### References

Atkeson, C.G., Moore, A.W., and Schaal, S. (1997), "Locally Weighted Learning," Artificial Intelligence Review, 11, 11-73.

Barkoulas, J.T., Baum, C.F., and Onochie, J. (1997), "Nonparametric Investigation of the 90- Day T-Bill Rate," Review of Financial Economics, 6:2, 187-198.

Cai, Z. (2007), "Trending Time-Varying Coefficient Time Series Models with Serially Correlated Errors," Journal of Econometrics, 136, 163–188.

Cai, Z. and Chen, R. (2006), "Flexible Seasonal Time Series Models," Advances in Econometrics Volume Honoring Engle and Granger, B. T. Fomby and D. Terrell, eds., Orlando: Elsevier: Orlando, p. 63-87.

Cai, Z., Fan, J., and Yao, Q. (2000), "Functional-Coefficient Regression Models for Nonlinear Time Series," Journal of the American Statistical Association, 95:451, 941-956.

Chauvet, M. and Tierney, H.L.R. (2009), "Real-Time Changes in Monetary Transmission —A Nonparametric VAR Approach," Working Paper.

Clark, T.E. (2001), "Comparing Measures of Core Inflation," Federal Reserve Bank of Kansas City Economic Review, 86:2 (Second Quarter), 5-31.

Cleveland, W.S. and Devlin, S.J. (1988), "Locally Weighted Regression: An Approach to Regression Analysis by Local Fitting," Journal of the American Statistical Association, 83:403, 596-610.

Cogley, T. (2002), "A Simple Adaptive Measure of Core Inflation," Journal of Money, Credit, and Banking, 43:1, 94-113.

Croushore, D. (2008), "Revisions to PCE Inflation Measures: Implications for Monetary Policy," Federal Reserve Bank of Philadelphia, Working Paper.

Croushore, D., and Stark, T. (2001), "A Real-Time Data Set for Macroeconomists," Journal of Econometrics 105, 111-130.

Croushore, D., and Stark, T. (2003), "A Real-Time Data Set for Macroeconomists: Does the Data Vintage Matter?" The Review of Economics and Statistics, 8:3, 605-617.

Diebold, F.X. & Mariano, R.S. (1995), "Comparing Predictive Accuracy," Journal of Business & Economic Statistics, 13:3, 253-63.

Diebold, F.X. & Nason, J.A., 1(990), "Nonparametric Exchange Rate Prediction," Journal of International Economics, 28, 315-332.

Elliott, G. (2002), "Comments on 'Forecasting with a Real-Time Data Set for Macroeconomists'," Journal of Macroeconomics, 24:4, 533-539.

Fan, J. and Gijbels, I. (1995), "Data-Driven Selection in Polynomial Fitting: Variable Bandwidth and Spatial Adaptation," Journal of the Royal Statistical Society: Series B 57, 371- 394.

Fan, J. and Gijbels, I. (1996), Monographs on Statistics and Applied Probability 66, Local Polynomial Modeling and Its Applications. London: Chapman and Hall.

Fan, J. and Yao, Q. (1998), "Efficient Estimation of Conditional Variance Functions in Stochastic Regressions," Biometrika, 85:3, 645-660.

Fujiwara, I. and Koga, M. (2004), "A Statistical Forecasting Method for Inflation Forecasting: Hitting Every Vector Autoregression and Forecasting under Model Uncertainty," Monetary and Economic Studies, Institute for Monetary and Economic Studies, Bank of Japan, 22:1, 123- 142, March.

Gooijer, J.G.D. and Gannoun, A. (1999), "Nonparametric Conditional Predictive Regions for Time Series," Computational Statistics & Data Analysis, 33:3, 259-275.

Hansen, B. E. (2001) GAUSS program for testing for structural change. Available at http://www.ssc.wisc.edu/\_bhansen/progs/jep\_01.htm. (Accessed 18 October 2011).

Gooijer, J.G.D. and Zerom, D. (2000), "Kernel-based Multistep-ahead Predictions of the US Short-term Interest Rate," Journal of Forecasting, 19:4, 335-353.

Härdle, W. (1994), Applied Nonparametric Regression, Cambridge: Cambridge University Press.

Härdle, W. and Linton, O. (1994), "Applied Nonparametric Methods," Handbook of Econometrics, IV, R.F. Engle and D.L. Mc Fadden, eds., Amsterdam: North-Holland.

Härdle, W. and Tsybakov, A. (1997), "Local Polynomial Estimator of the Volatility Function in Nonparametric Autoregression," Journal of Econometrics, 81, 223-242.

Harvey,D.I., Leybourne, S.J., and Newbold, P. (1997),"Testing the Equality of Prediction Mean Squared Errors," International Journal of Forecasting, 13:2, 281-291.

Harvey,D.I., Leybourne, S.J., and Newbold, P. (1998), "Tests for Forecast Encompassing," Journal of Business & Economic Statistics, 16:2, 254-259.

Johnson, Marianne (1999), "Core Inflation: A Measure of Inflation for Policy Purposes," Proceedings from Measures of Underlying Inflation and their Role in Conduct of Monetary Policy-Workshop of Central Model Builders at Bank for International Settlements, February.

Lafléche, T. and Armour, J. (2006), "Evaluating Measures of Core Inflation," Bank of Canada Review, Summer.

Li, Q. and Racine, J. (2007), Nonparametrics Econometrics: Theory and Practice, Princeton University Press, Princeton.

Marron, J.S. (1988), "Automatic Smoothing Parameter Selection: A Survey," Empirical Economics, 13, 187-208.

Matzner-Løfber, E., Gannoun, A., and Gooijer, J.G.D. (1998), "Nonparametric Forecasting: A Comparison of Three Kernel-Based Methods," Communications in Statistics - Theory and Methods, 27:7, 1532-1617.

Newey, W.K., and West, K.D. (1987), "A Simple, Positive, Definite, Heteroskedasticity and Autocorrelation Consistent Covariance Matrix," Econometrica, 55:3, 765-775.

Pagan, A and Ullah, A. (1999), Nonparametric Econometrics, Cambridge: Cambridge University Press.

Rich, R. and Steindel, C. (2005), "A Review of Core Inflation and an Evaluation of Its Measures," Federal Reserve Bank of New York Staff Report No. 236, December.

Ruppert, D. and Wand, M.P. (1994), "Multivariate Locally Weighted Least Squares Regression," The Annals of Statistics, 22, 1346-1370.

Tierney, H.L.R. (2011), "Real-Time Data Revisions and the PCE Measure of Inflation" Economic Modelling, 28:4, 1763-1773.

Tierney, H.L.R. (2012), "Examining the Ability of Core Inflation to Capture the Overall Trend of Total Inflation," Applied Economics, 44:4, 493-514 (Forthcoming).

Vilar-Fernández, J.M. and Cao, R. (2007), "Nonparametric Forecasting in Time Series: A Comparative Study," Communications in Statistics-Simulation and Computation, 36:2, 311- 334.

Wand, M.P. and Jones, M.C. (1995), *Kernel Smoothing*, Chapman & Hall, London.

Wasserman, L. (2006), All of Nonparametric Statistics, Springer, New York.

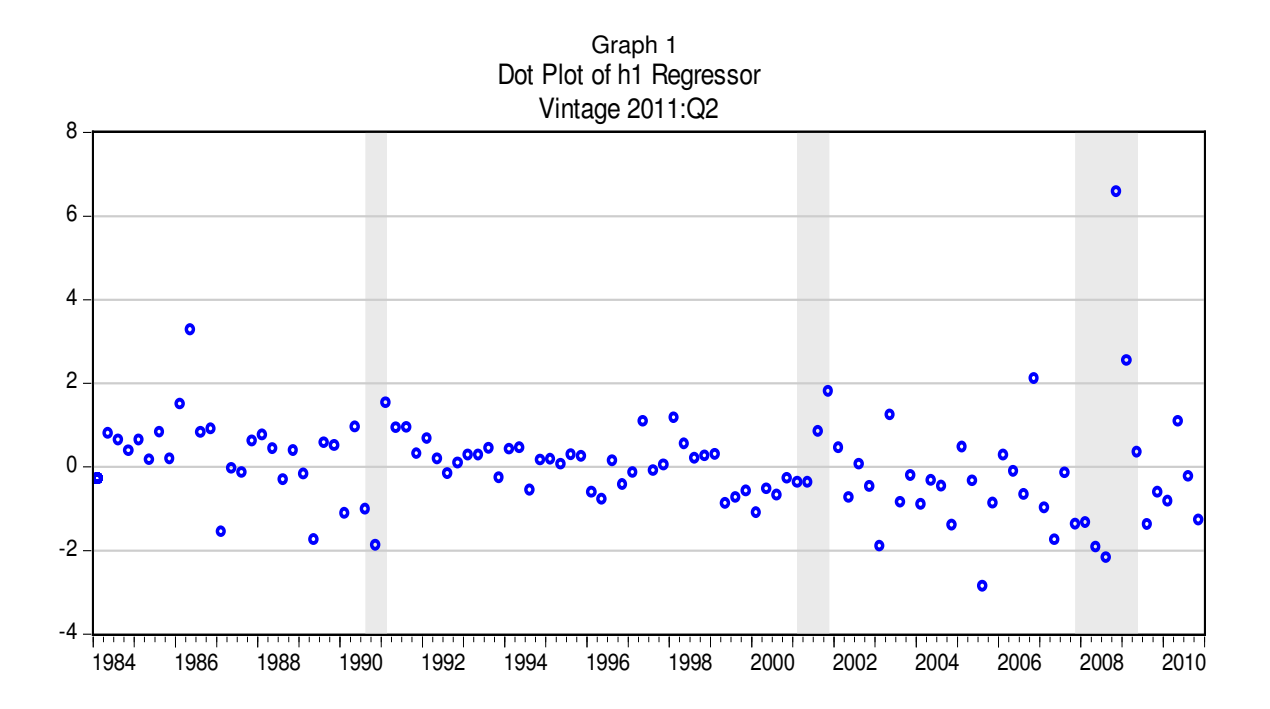

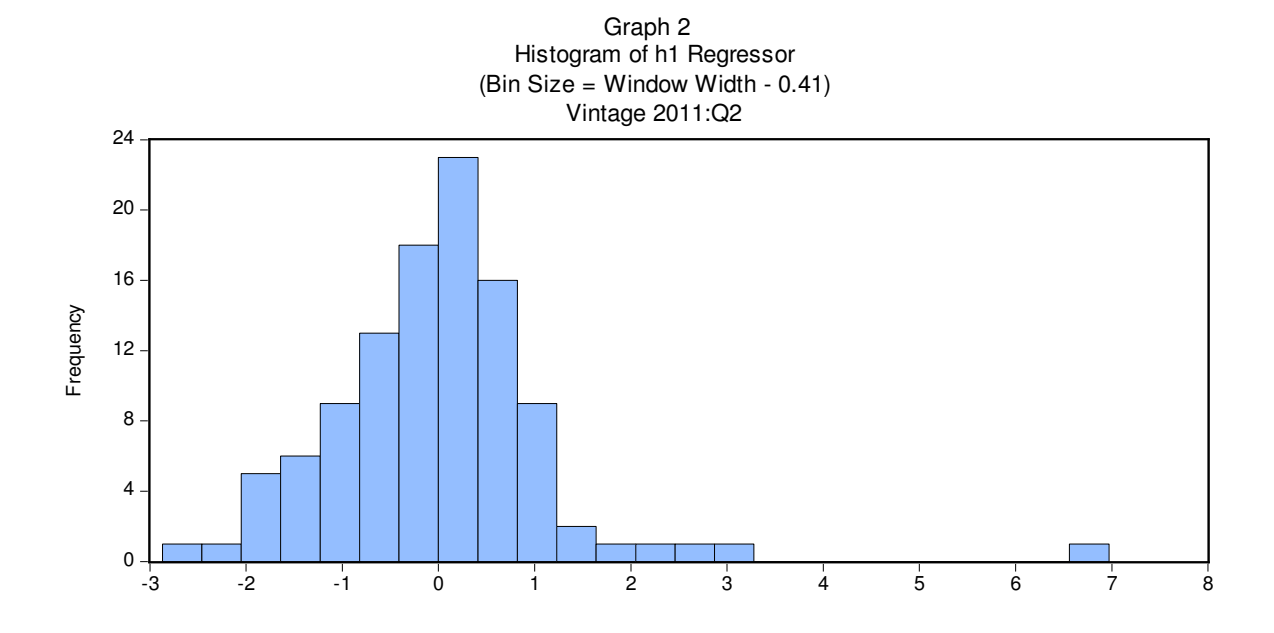

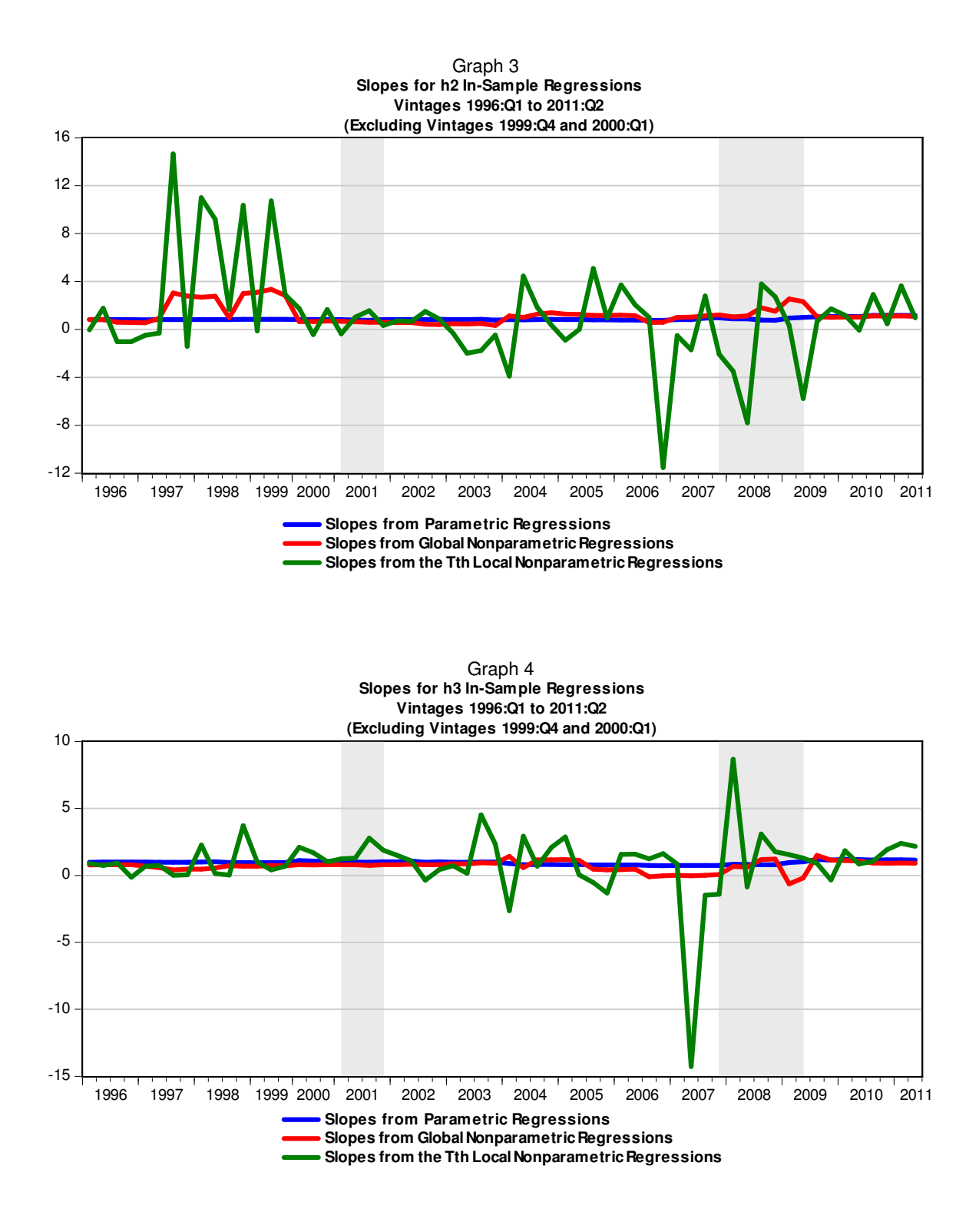

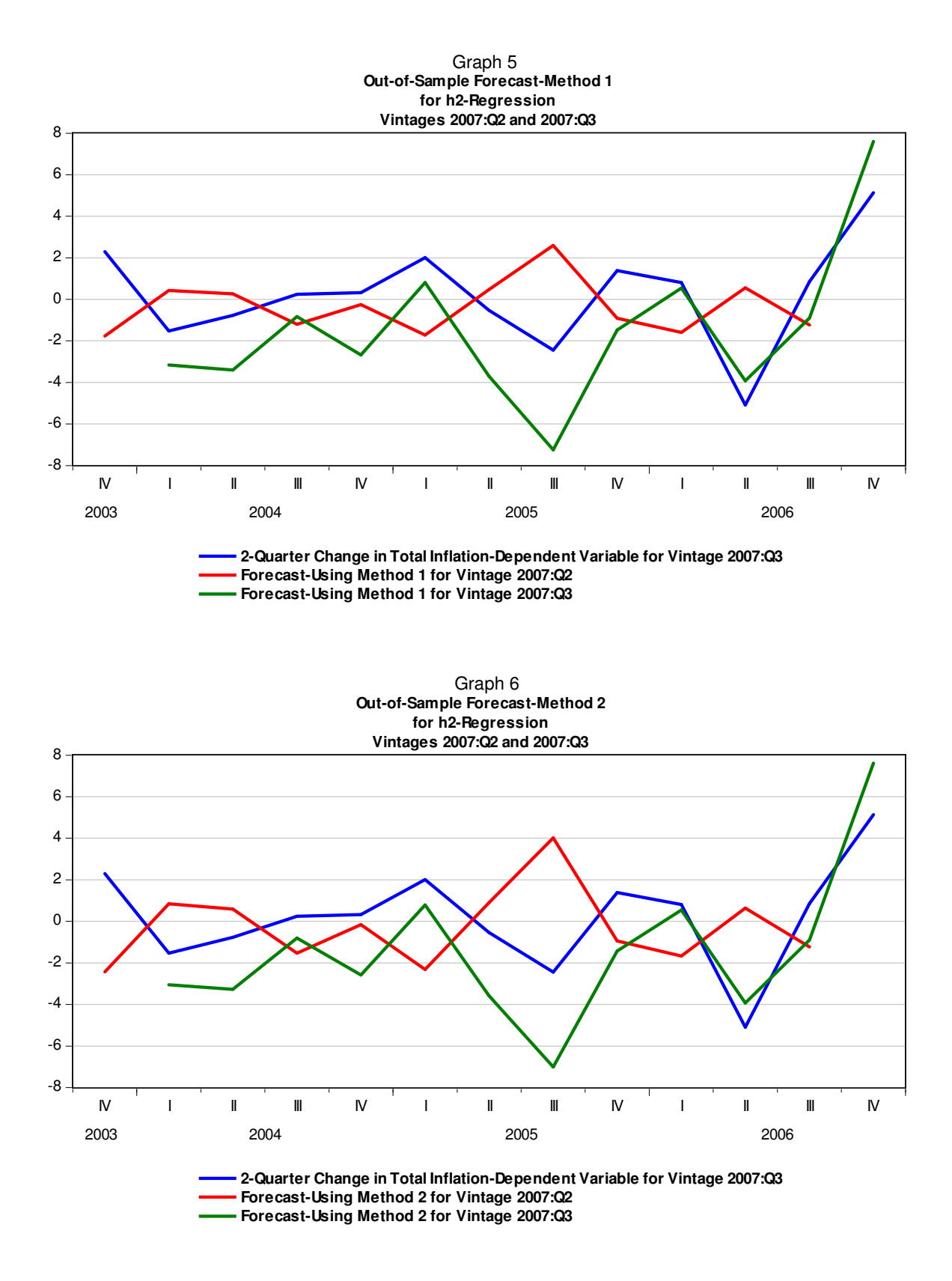

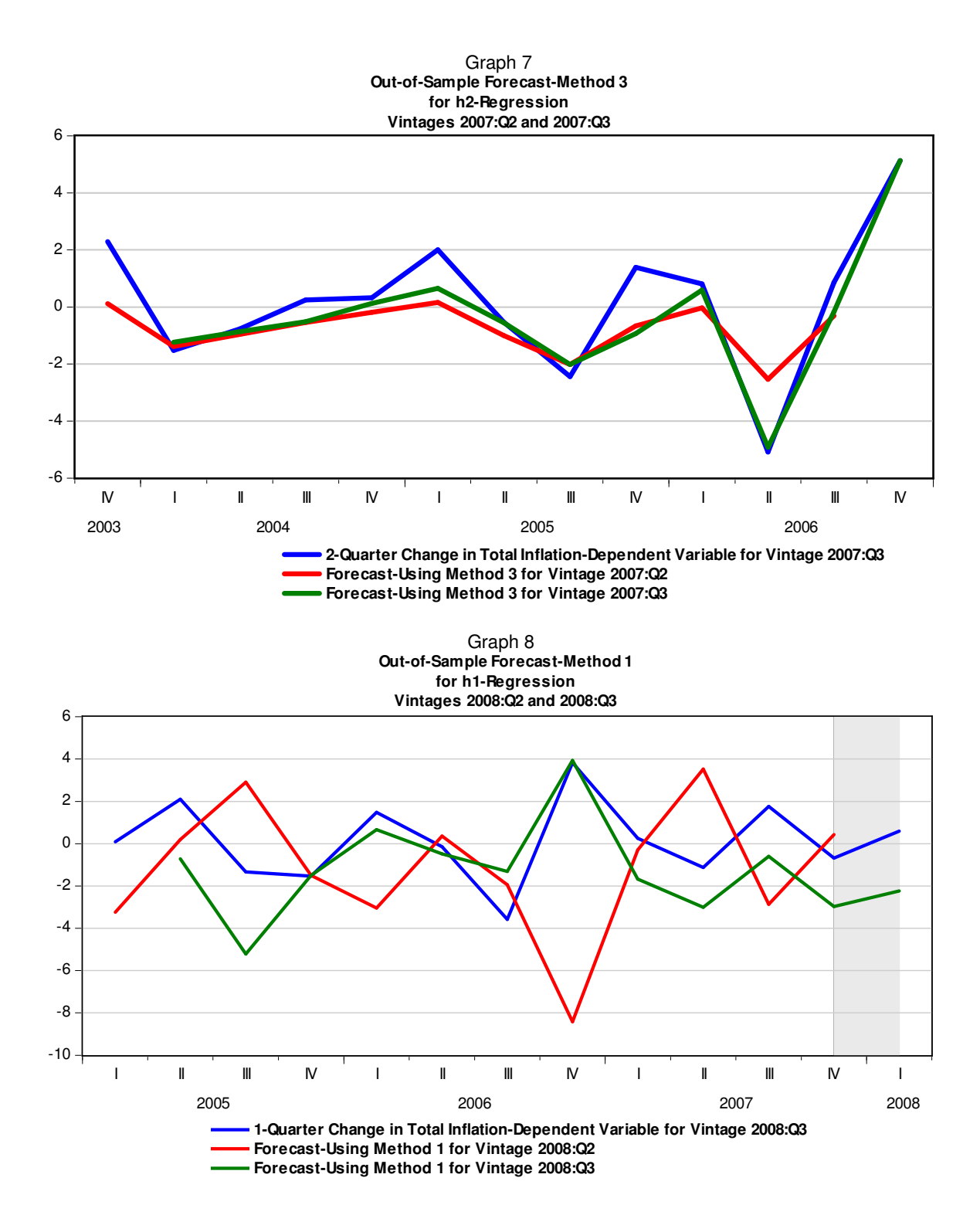

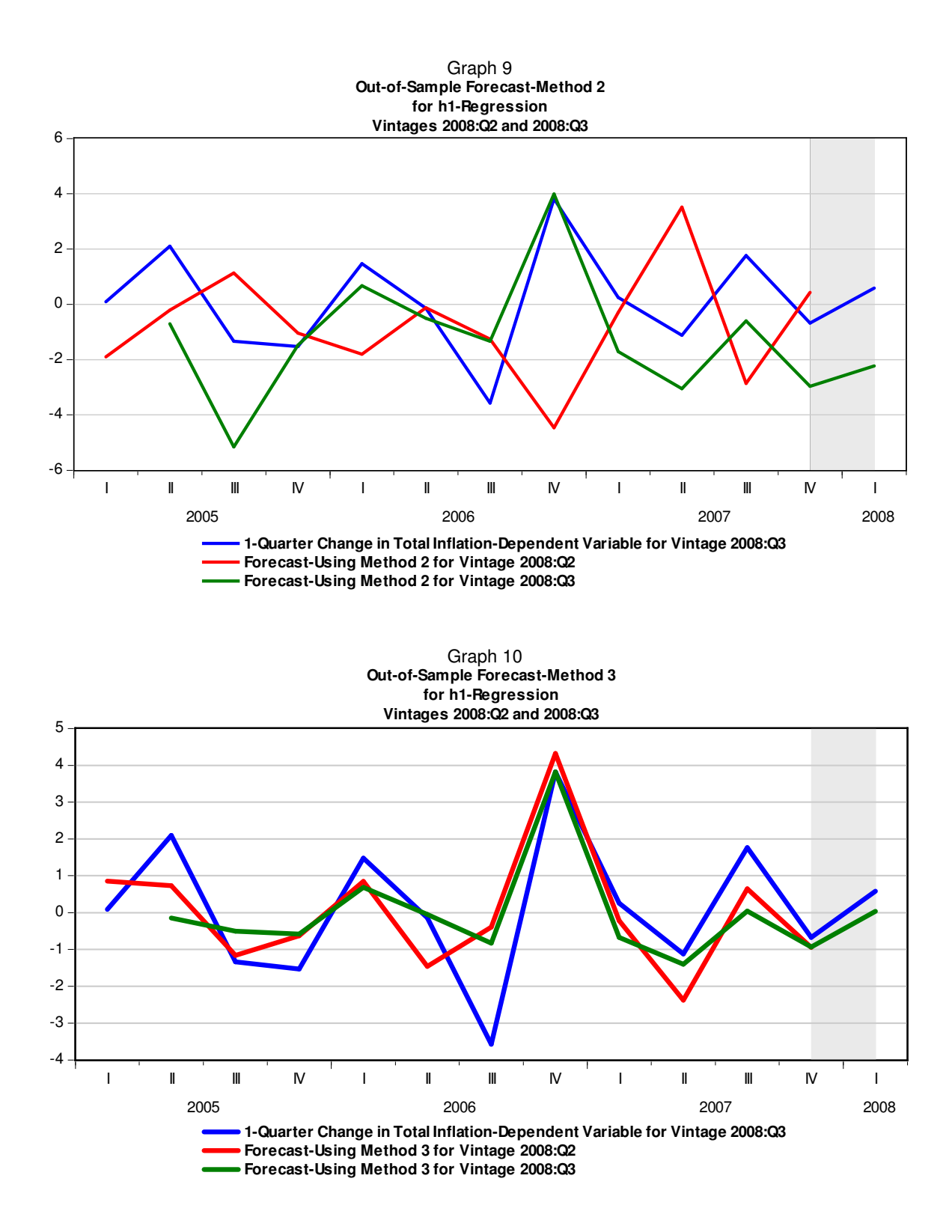

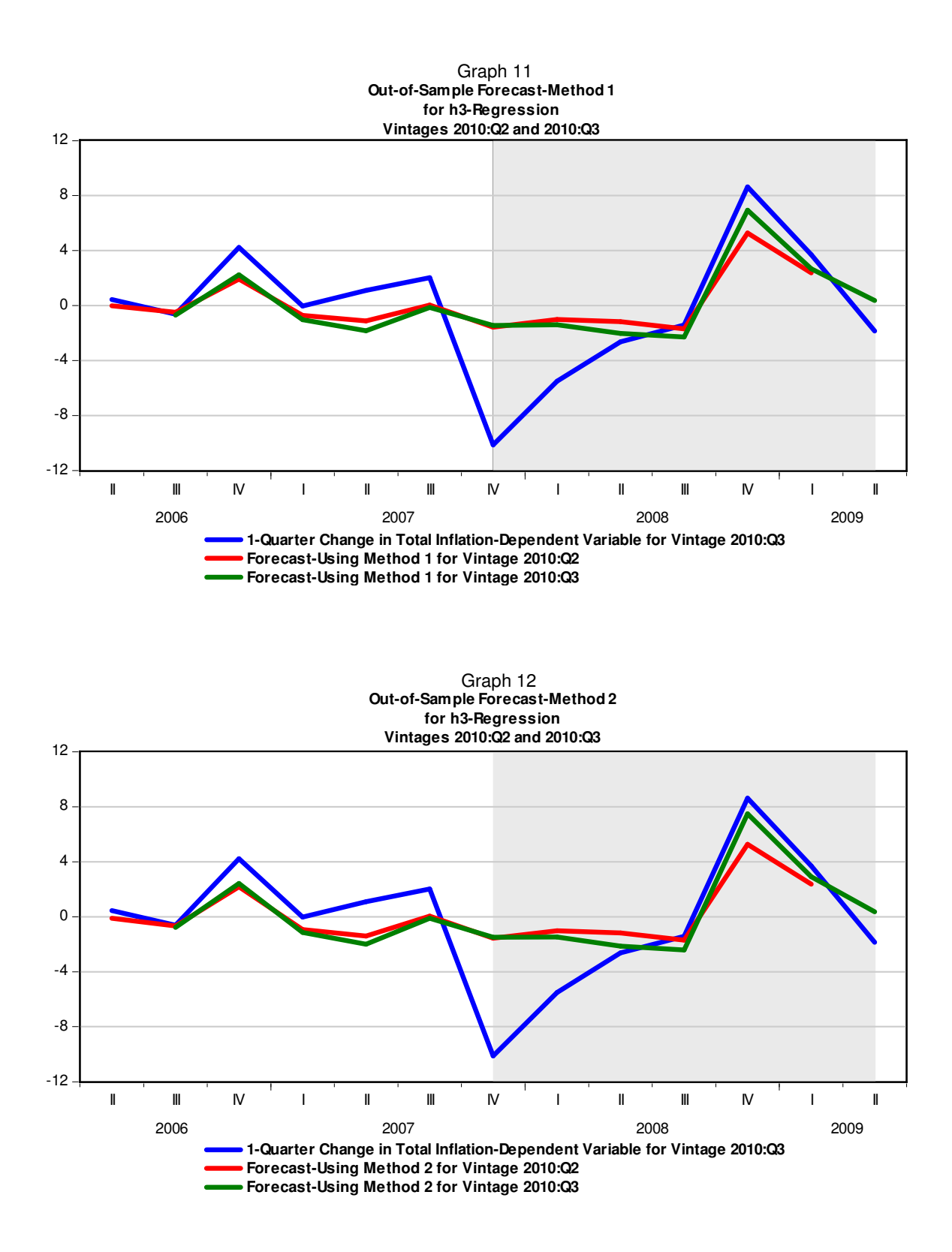

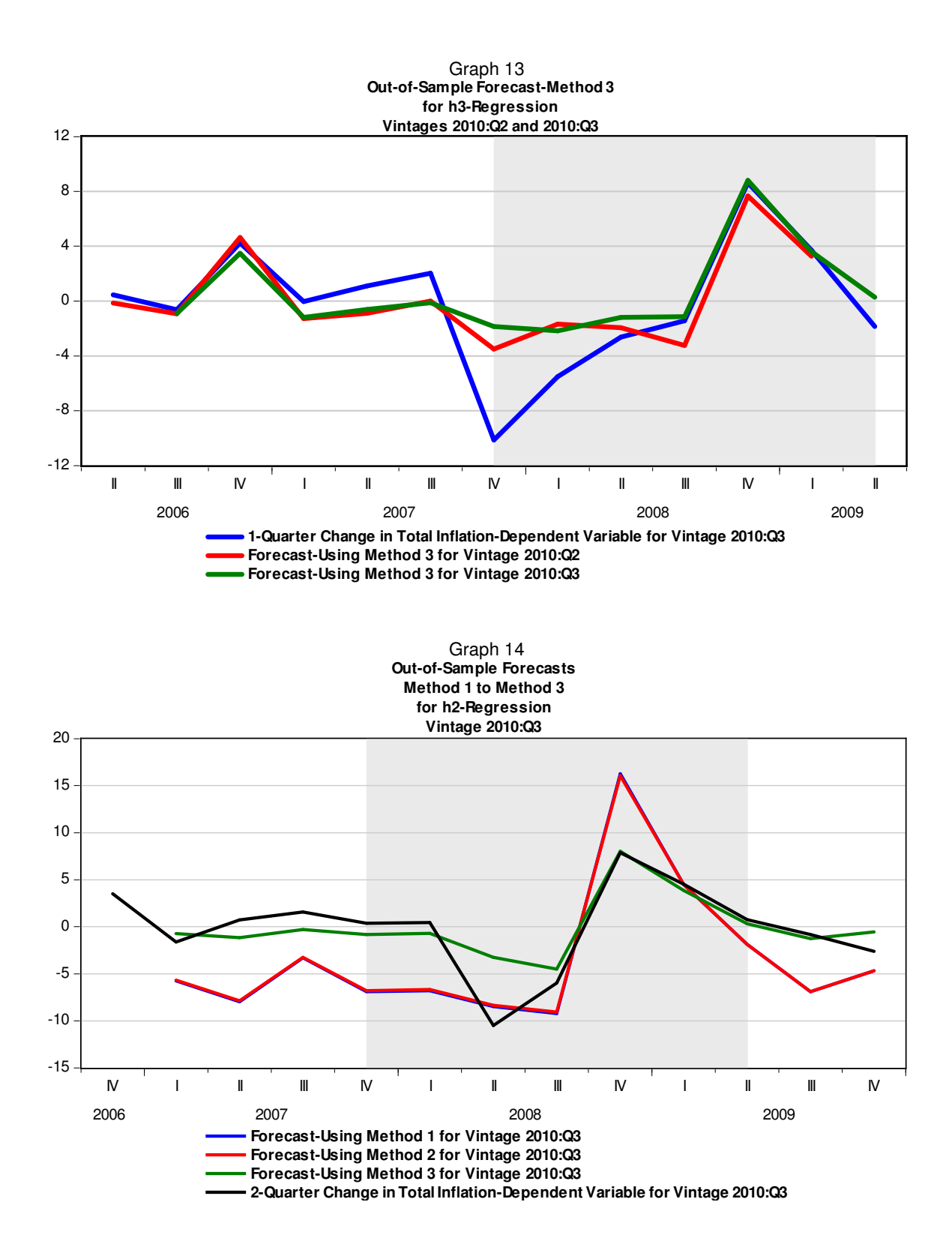

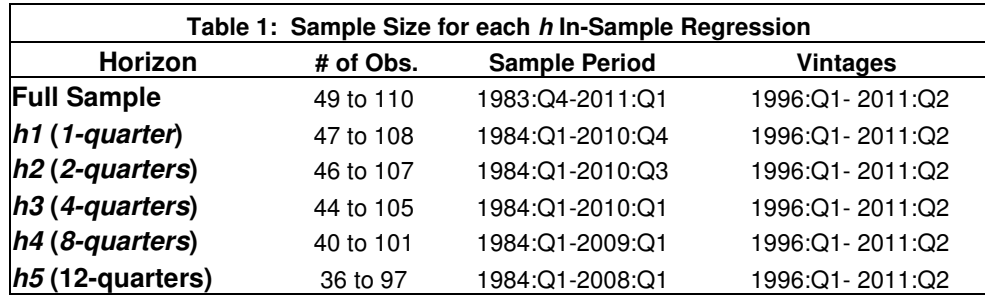

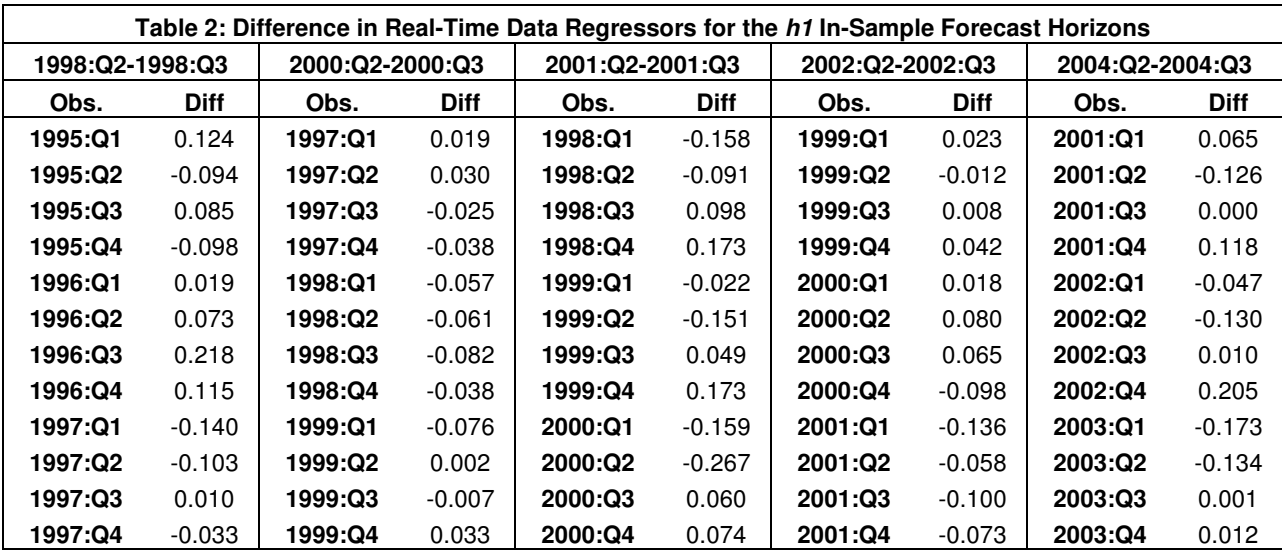

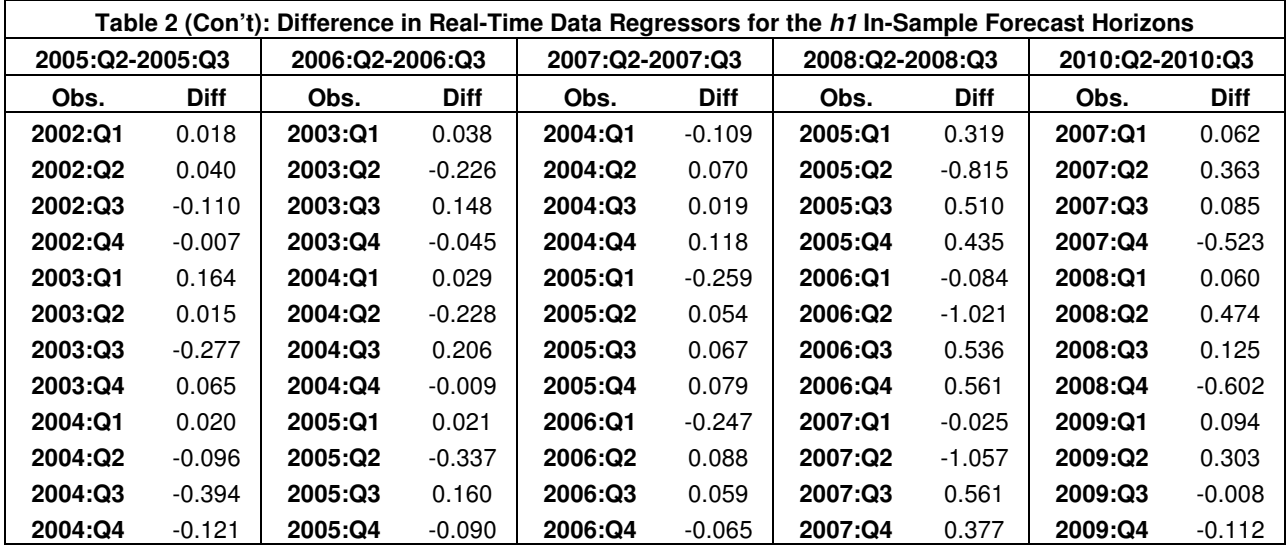

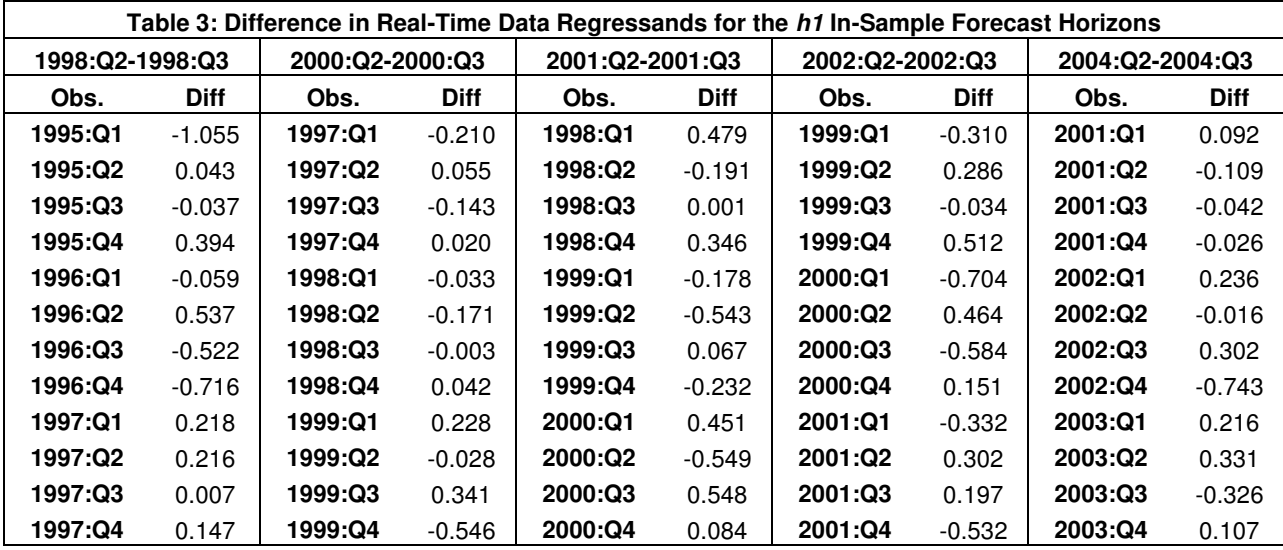

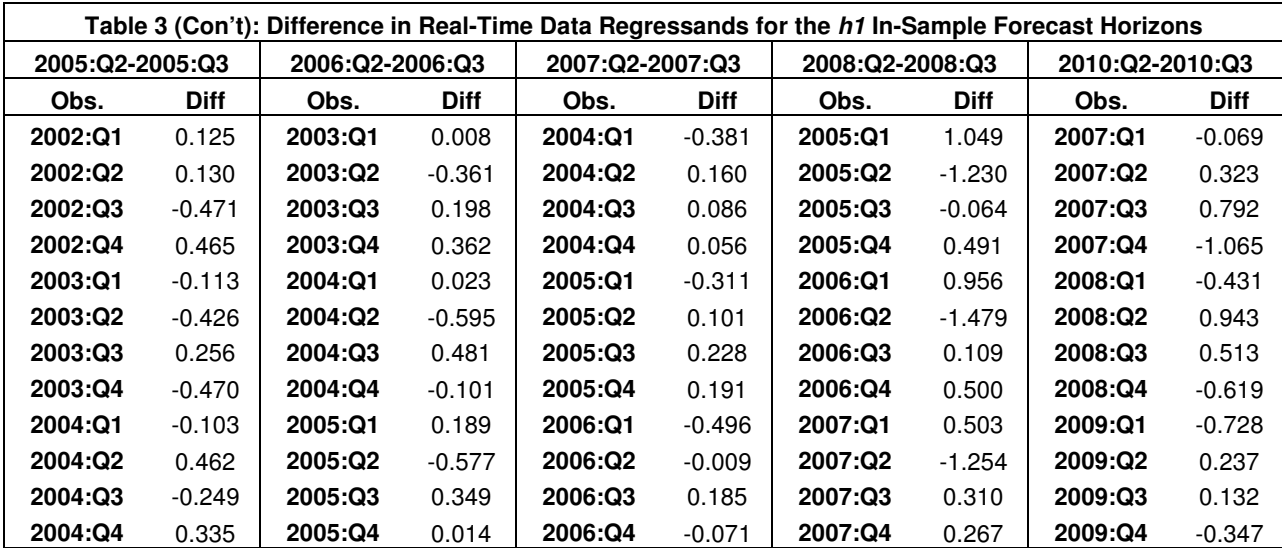

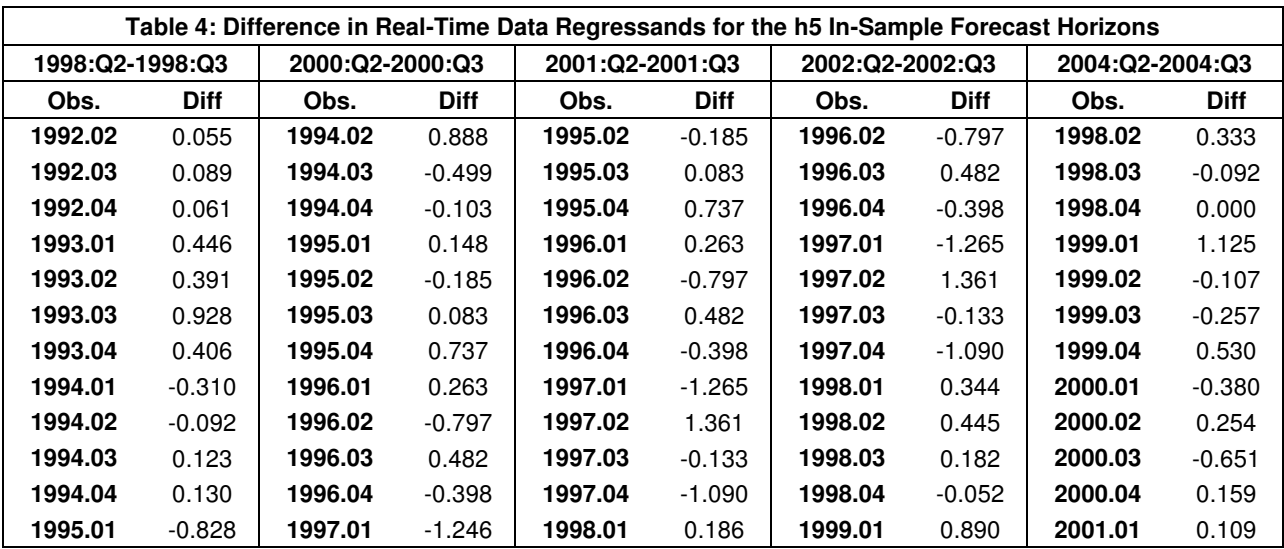

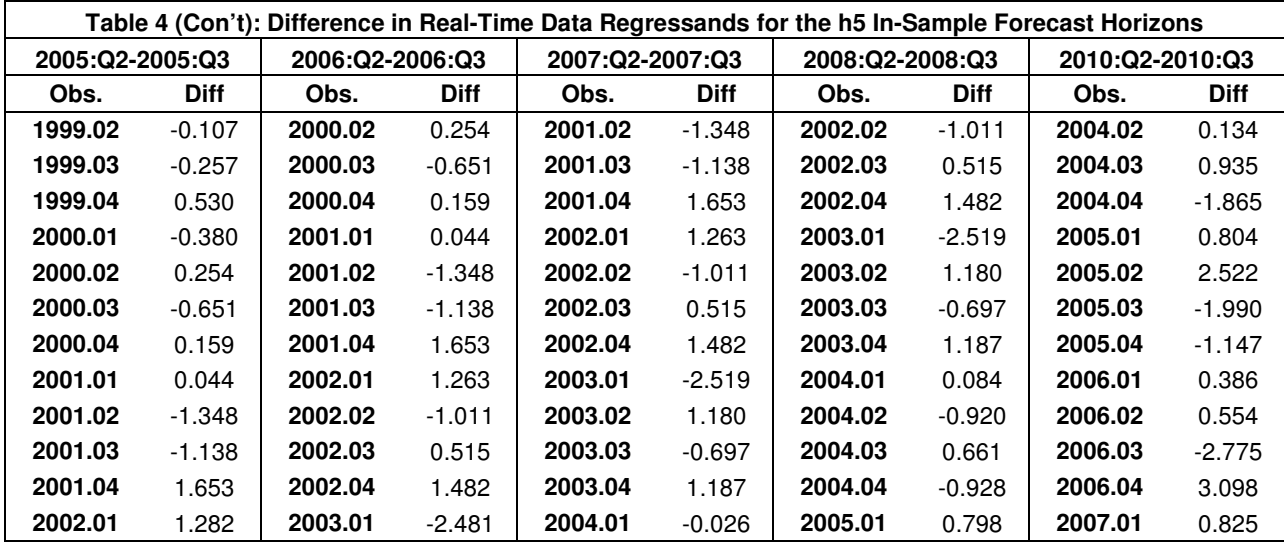

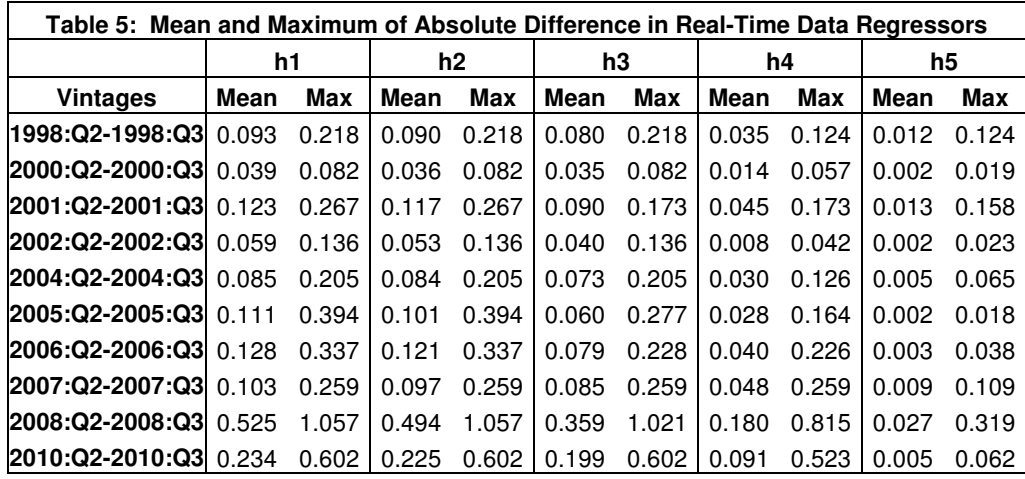

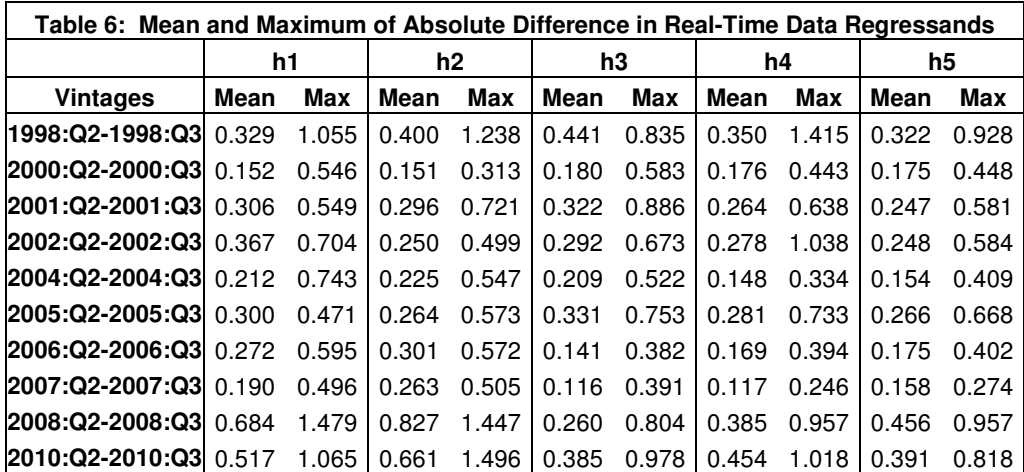

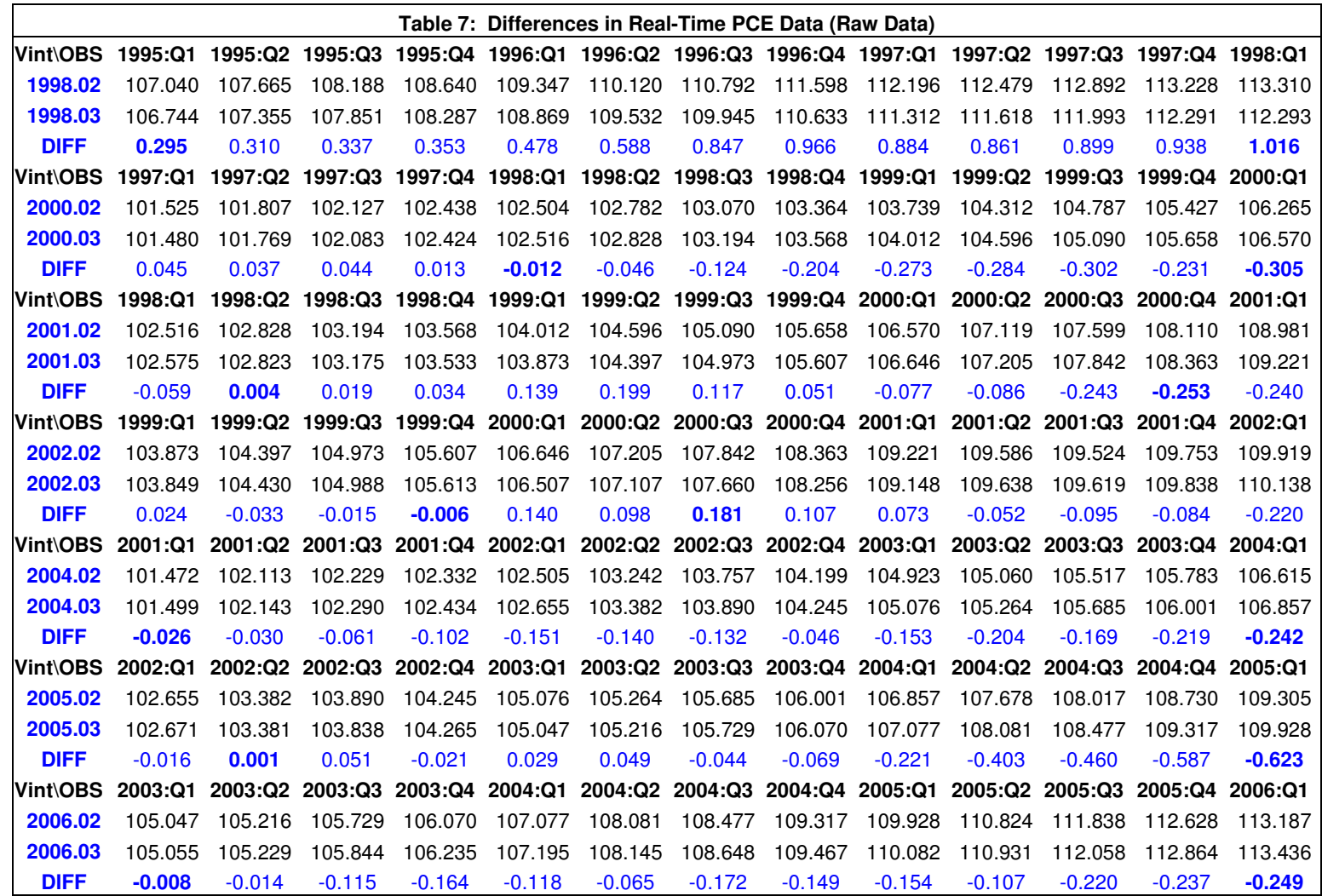

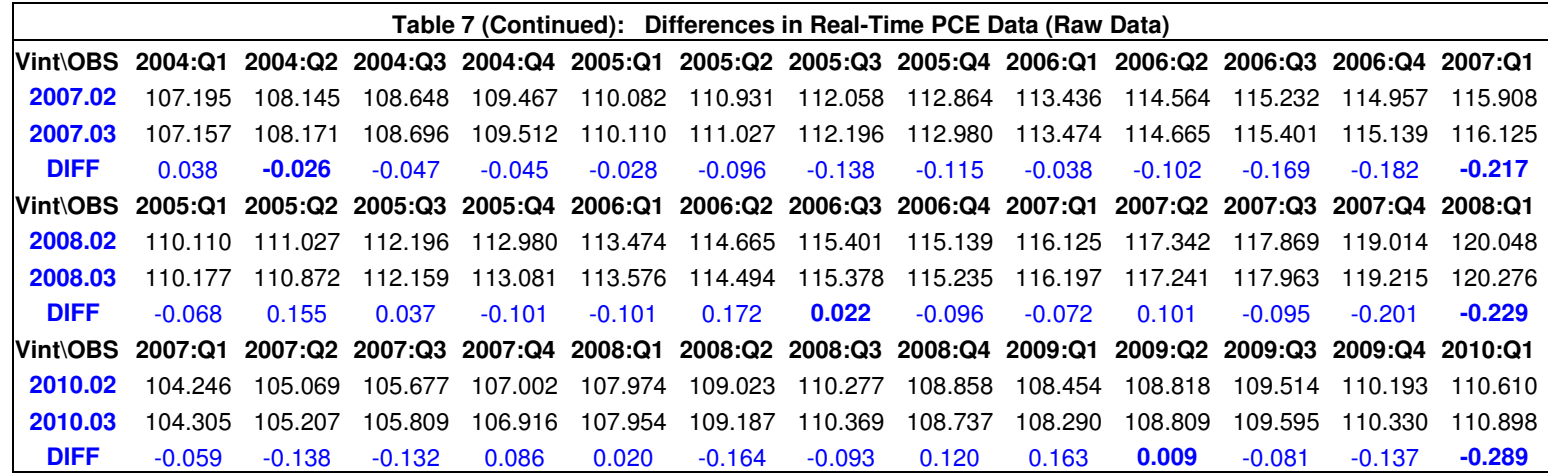

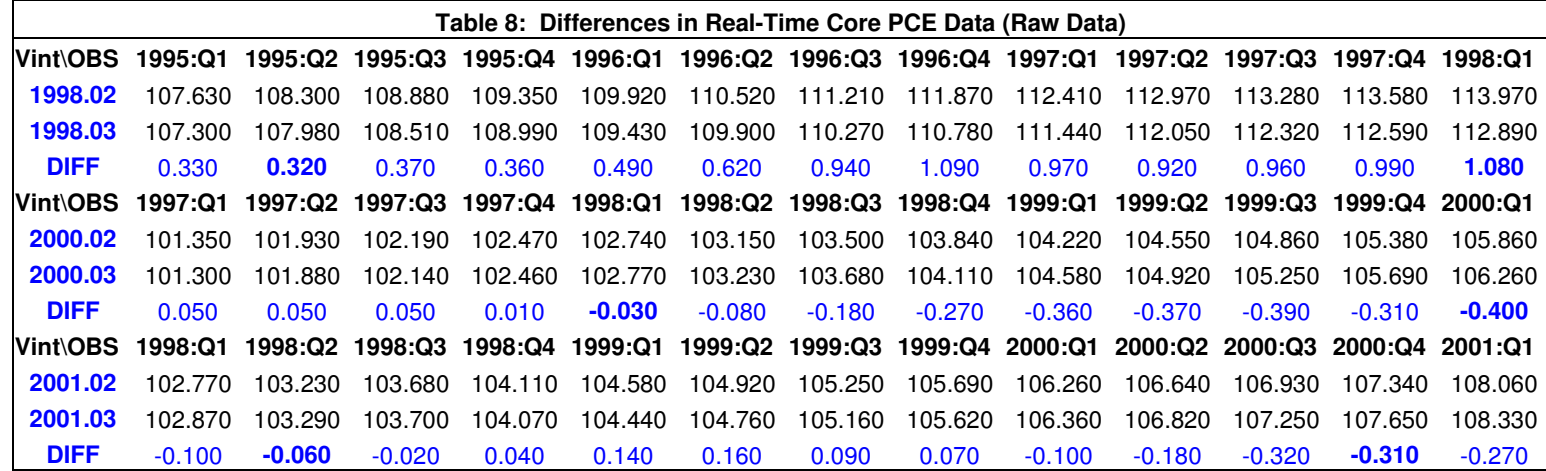

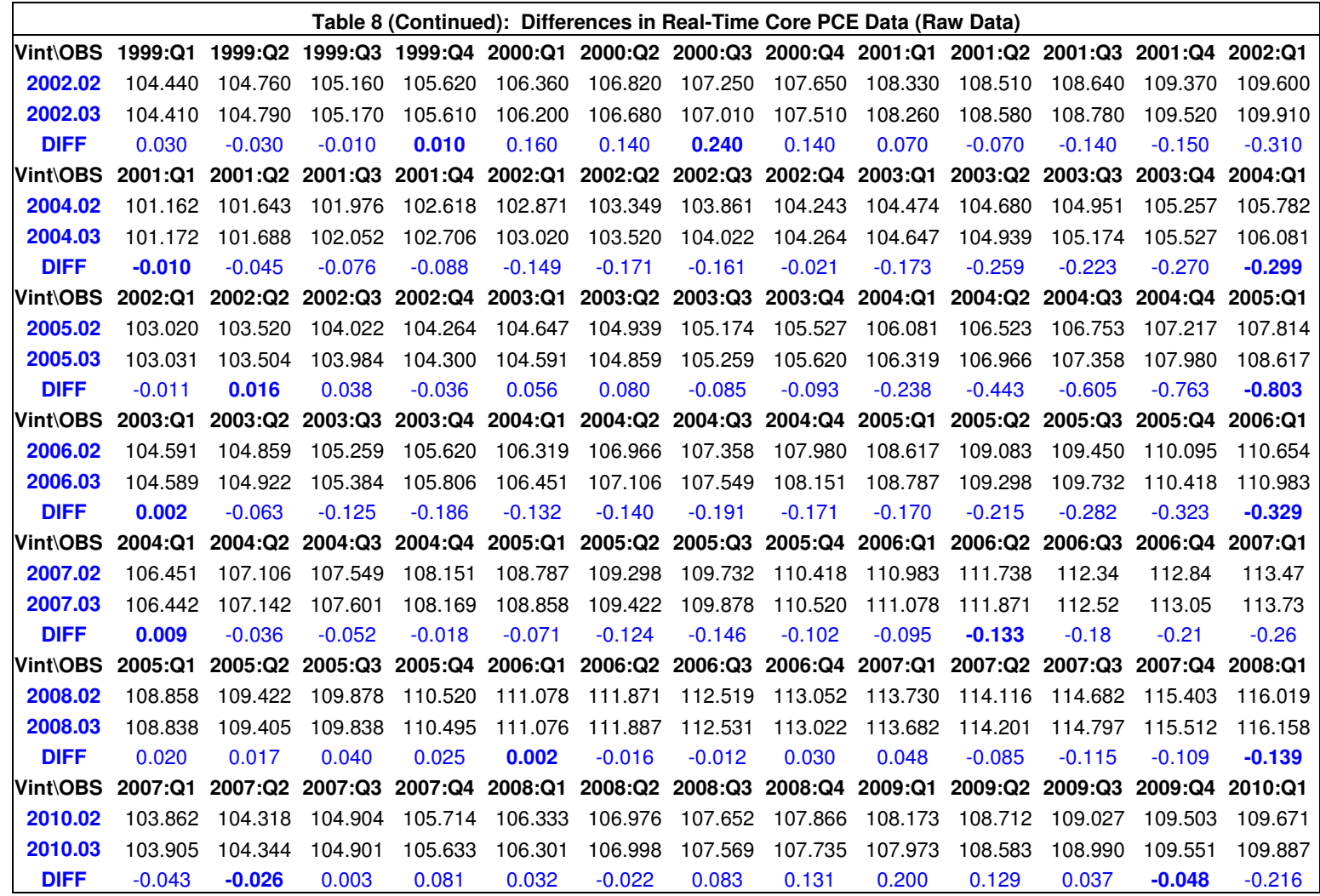

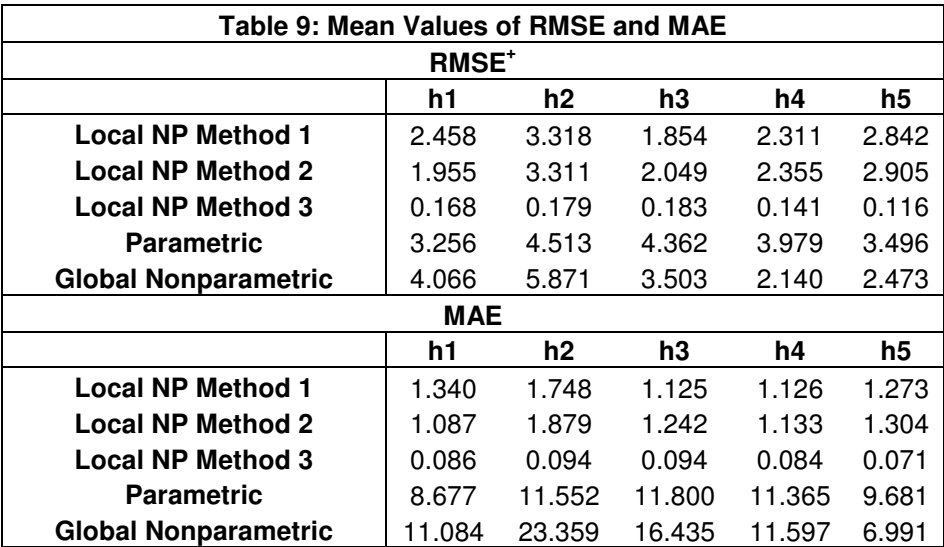

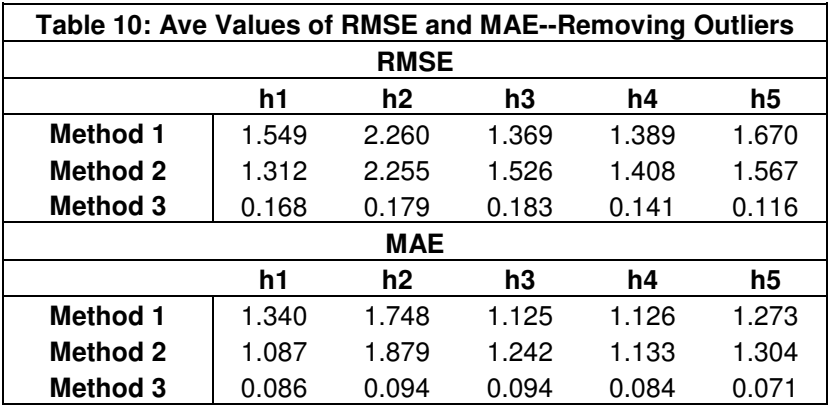

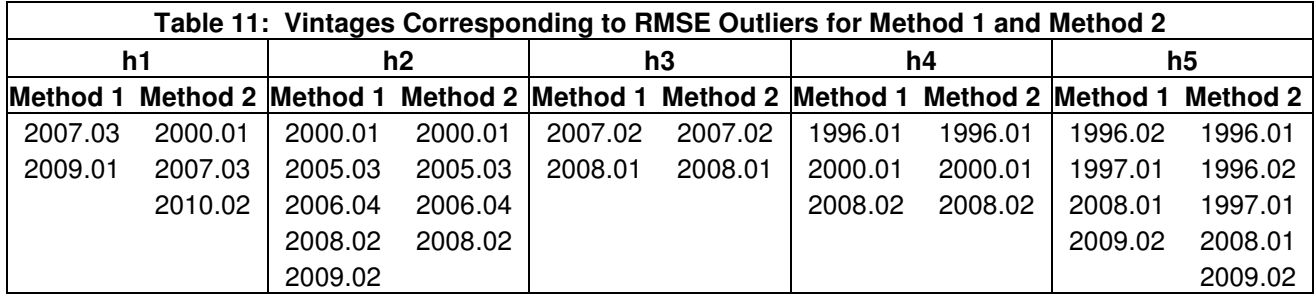

-

<sup>+</sup>In forming the averages of the RMSE of the parametric and global nonparametric forecasts, V\_2000:Q1 is eliminated due to the nonparametric model's ability to detect the fact that the data for this vintage came from two different data sources as is evidenced by the unusually small window width and the unusually large estimated parameters of the nonparametric model as is demonstrated in Table 2A.

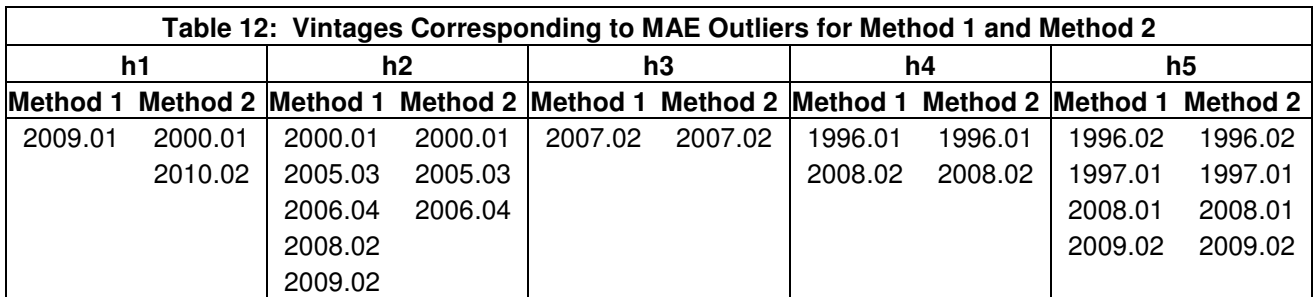

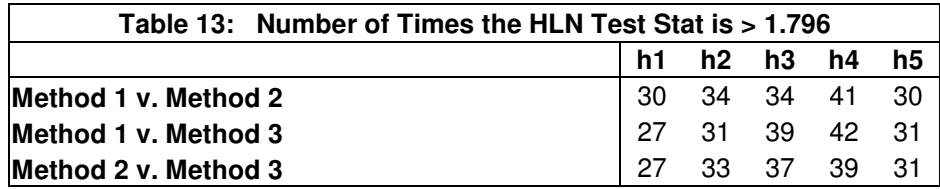

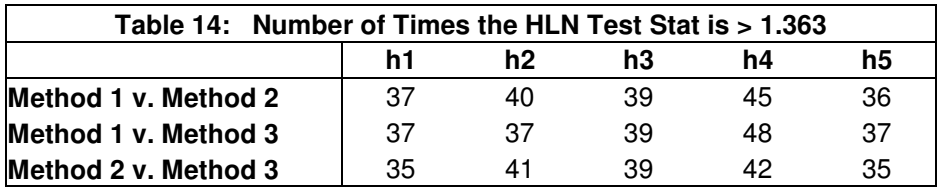

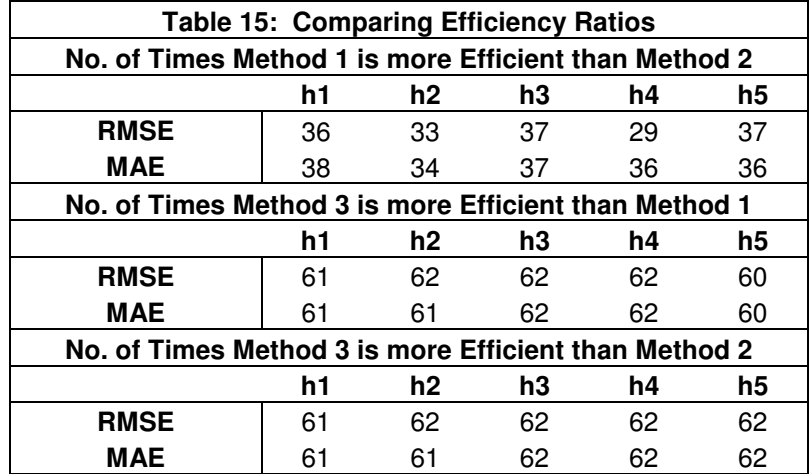

## Appendix

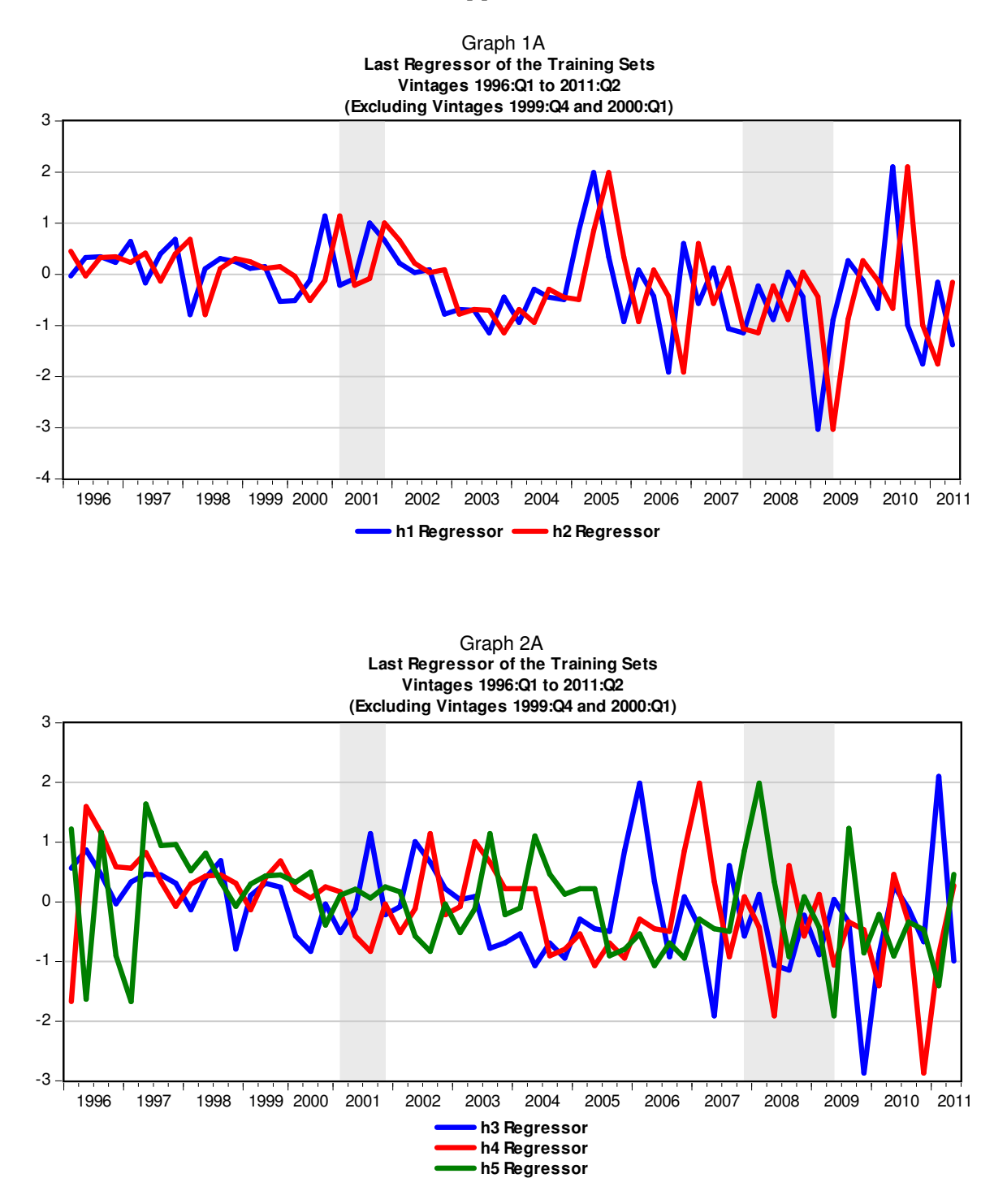

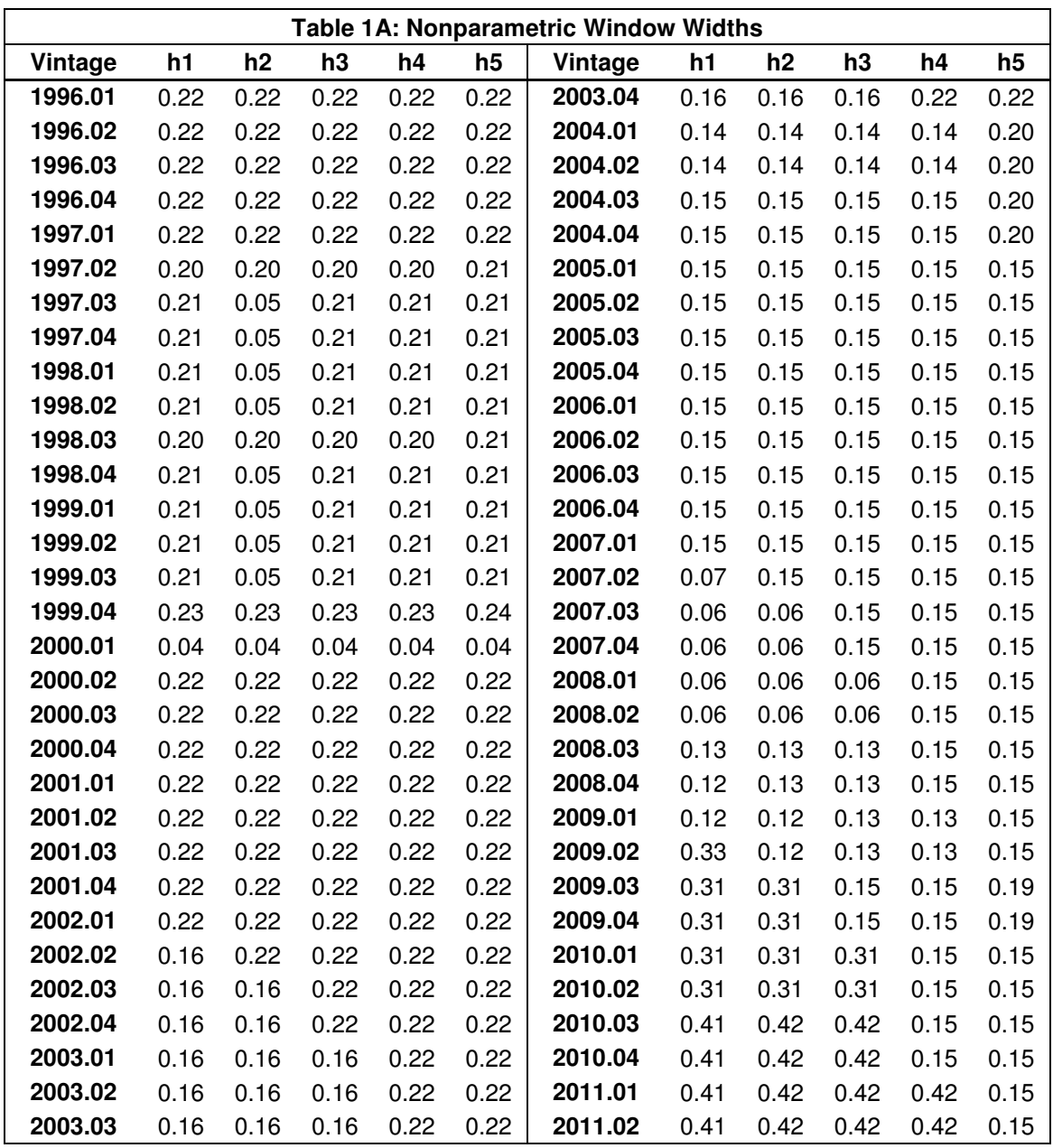

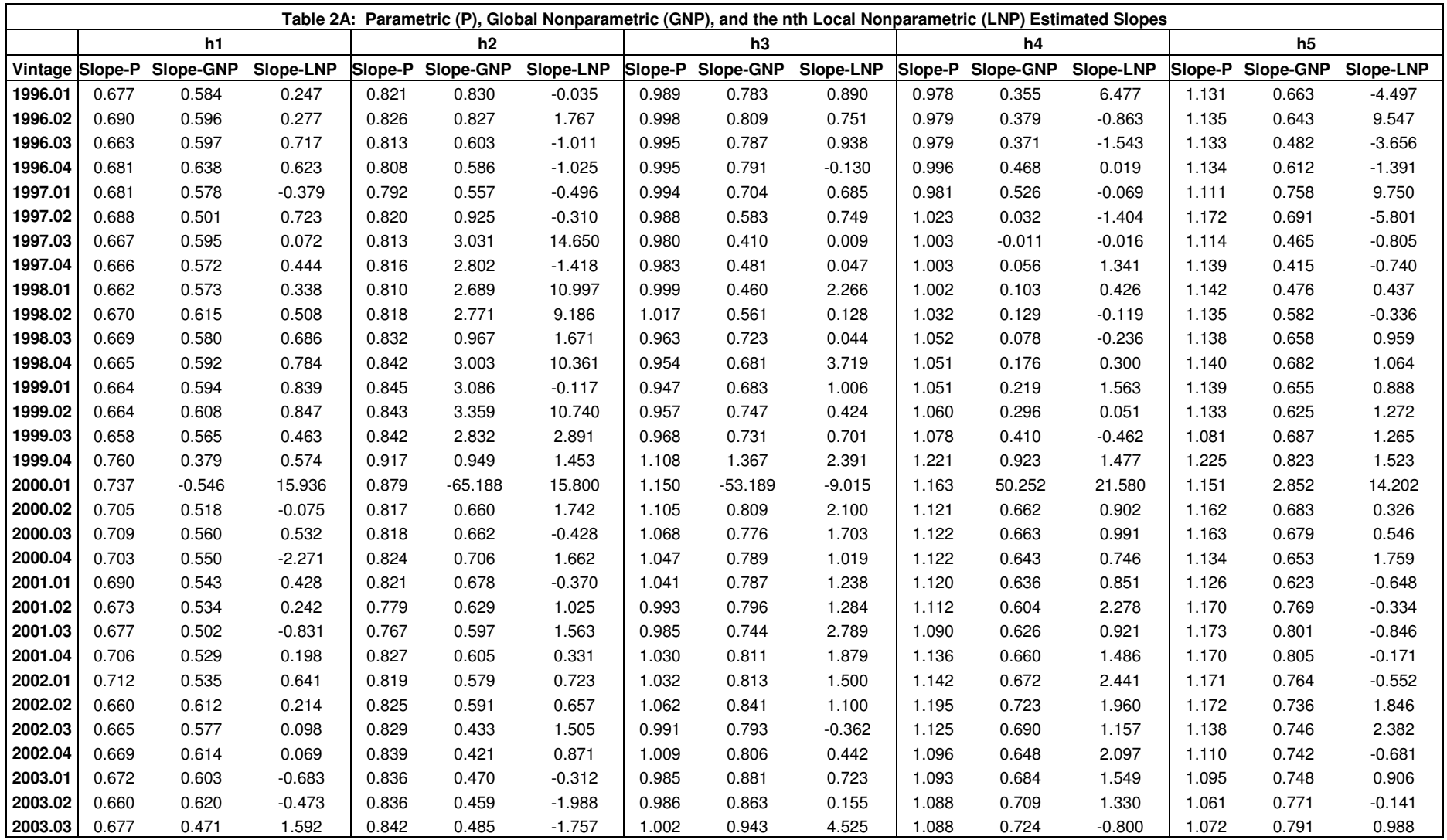

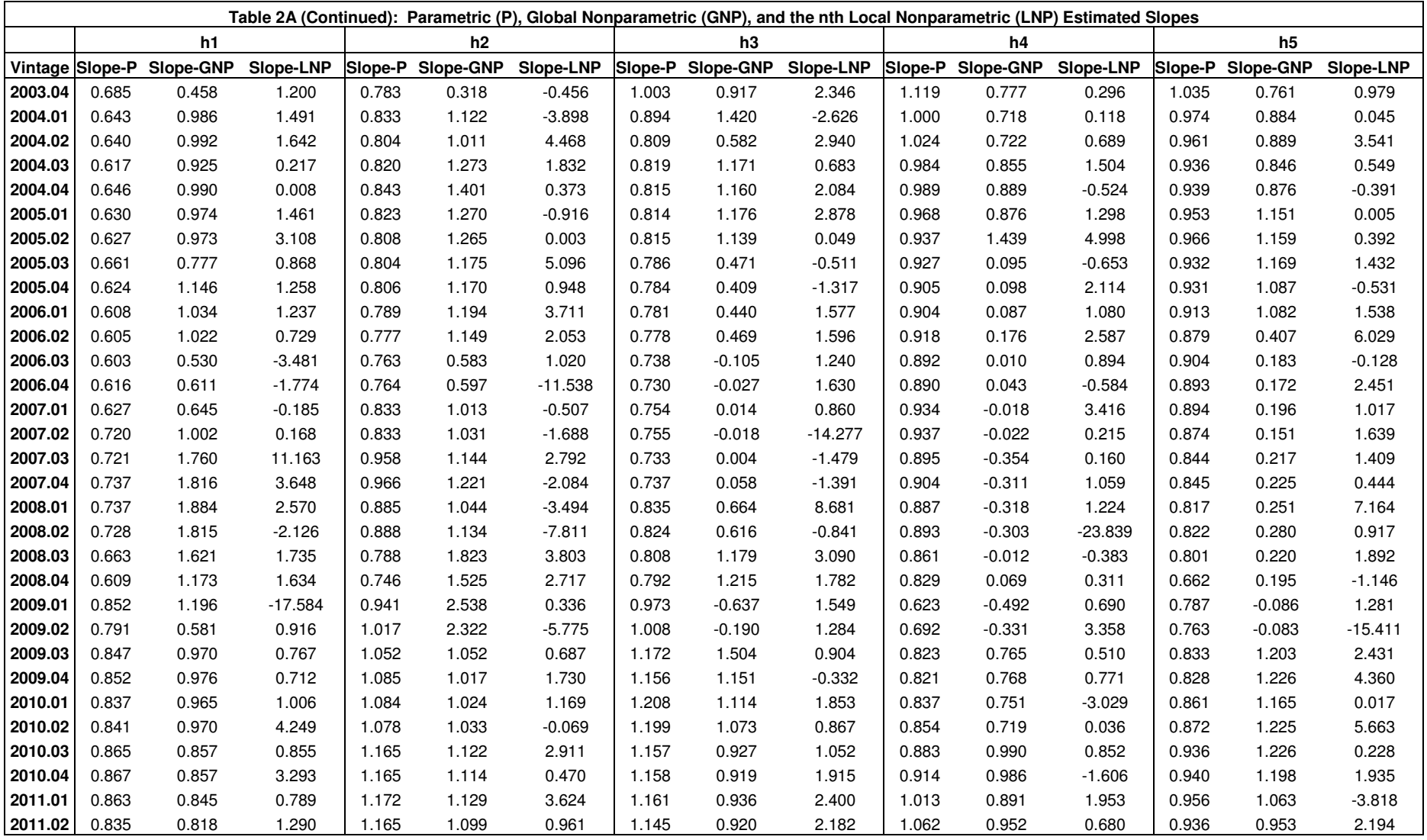

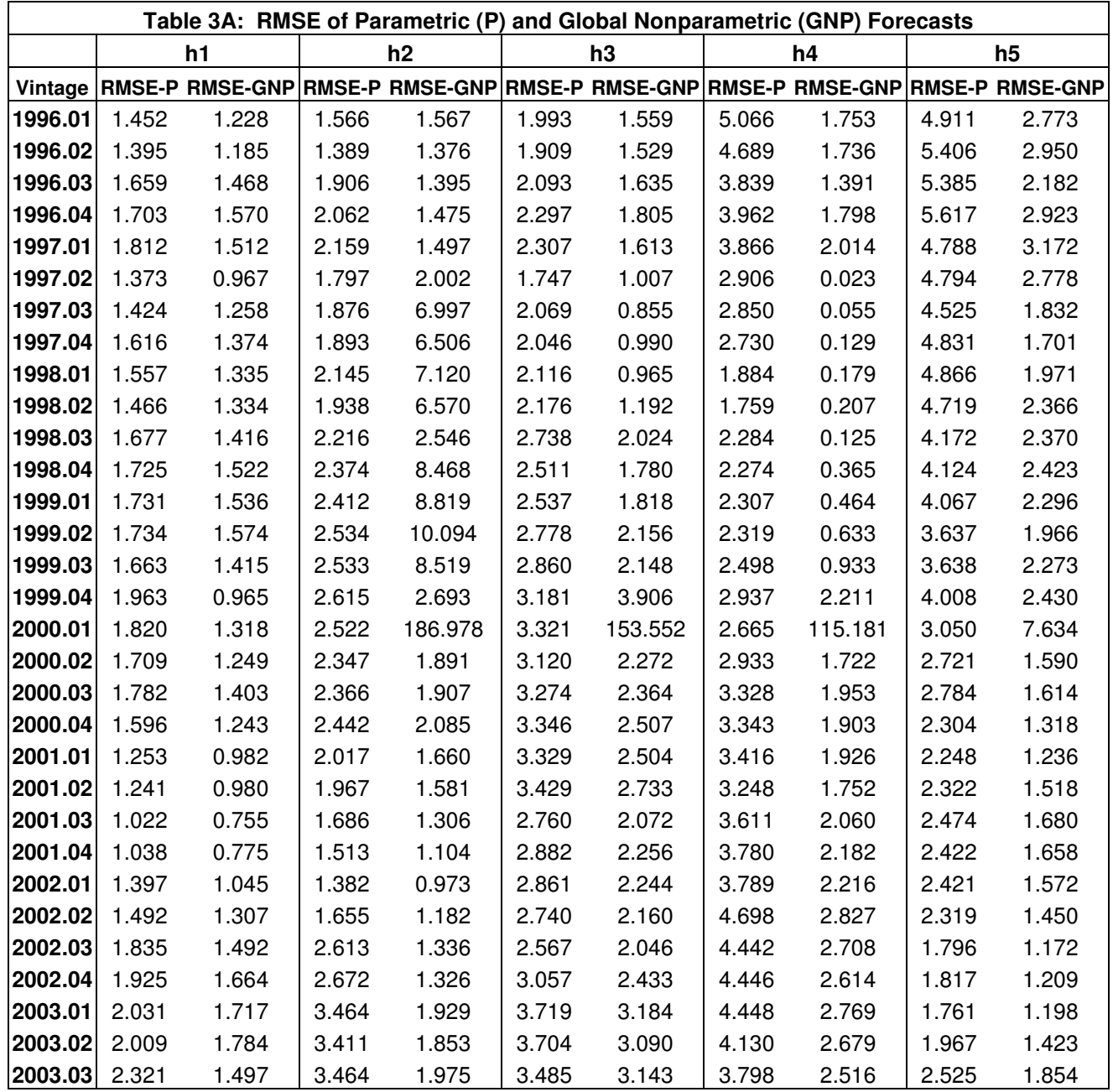

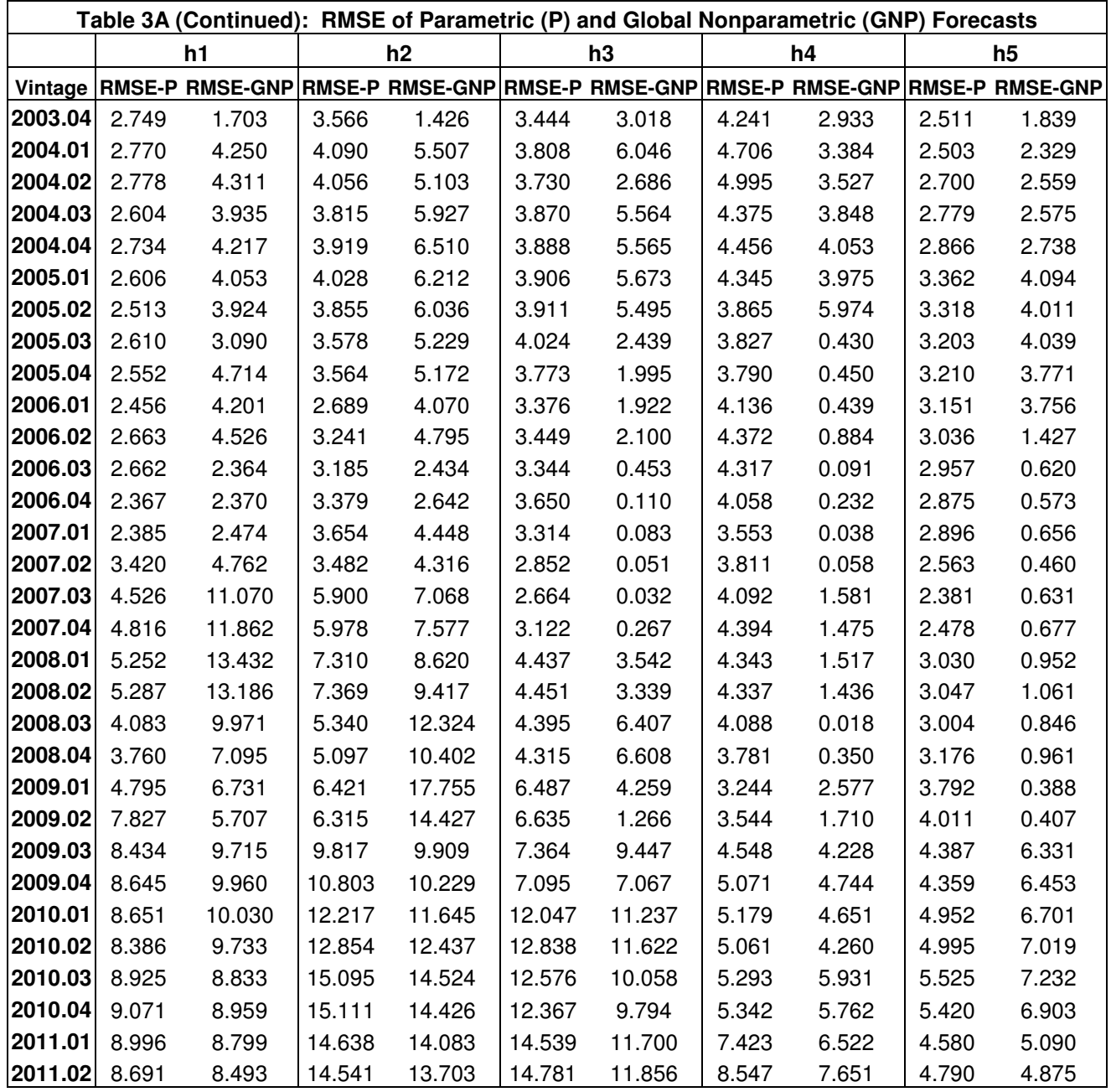

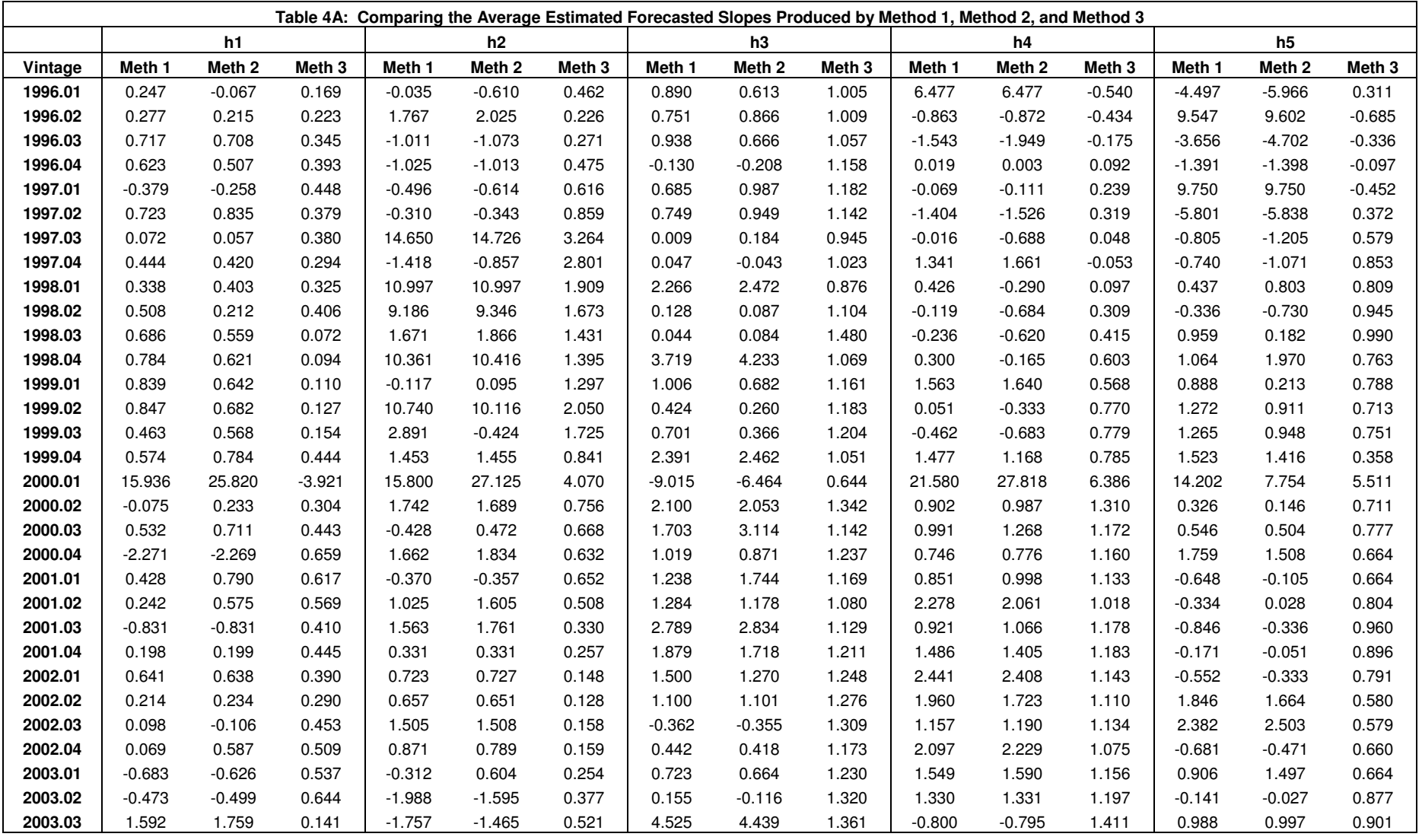

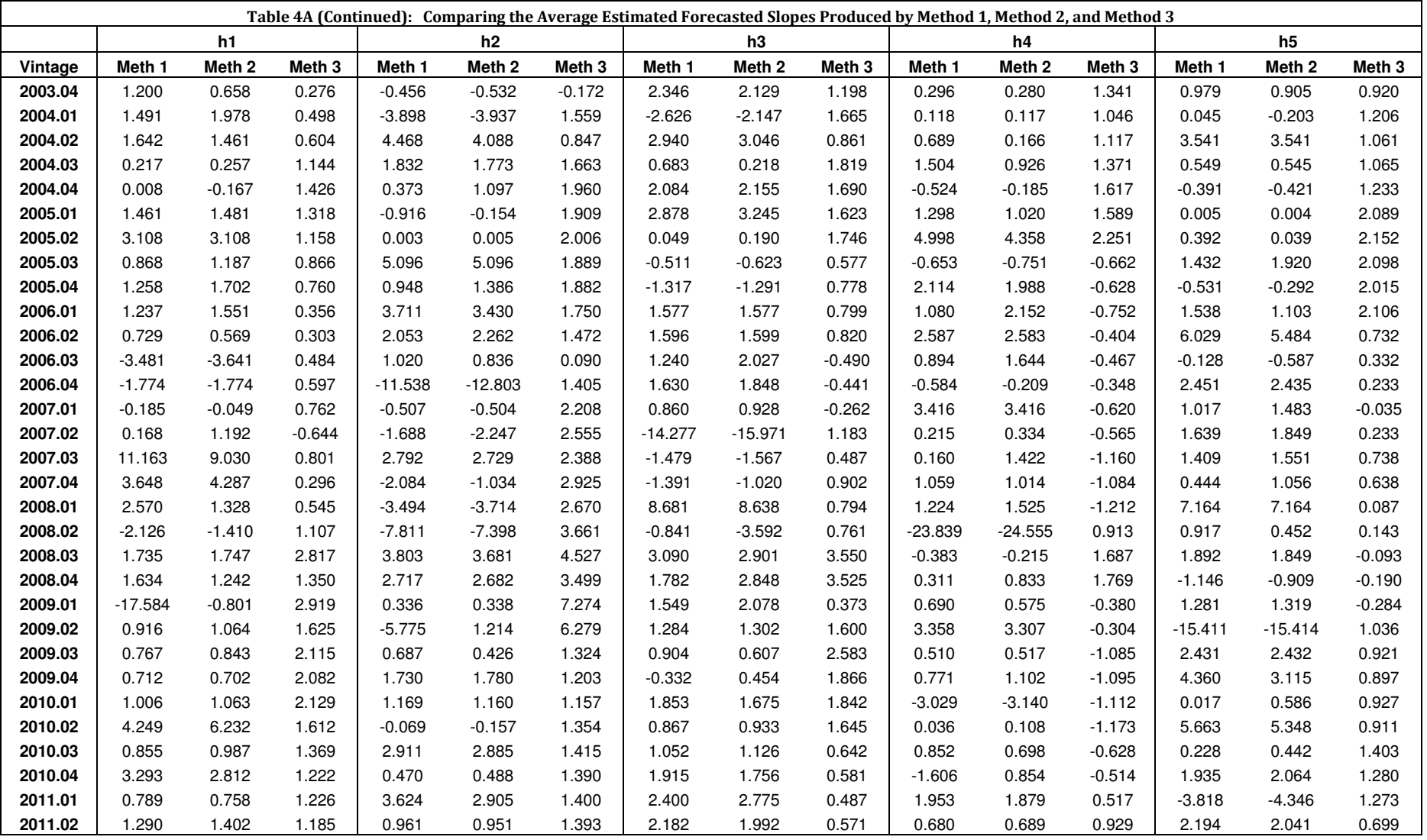

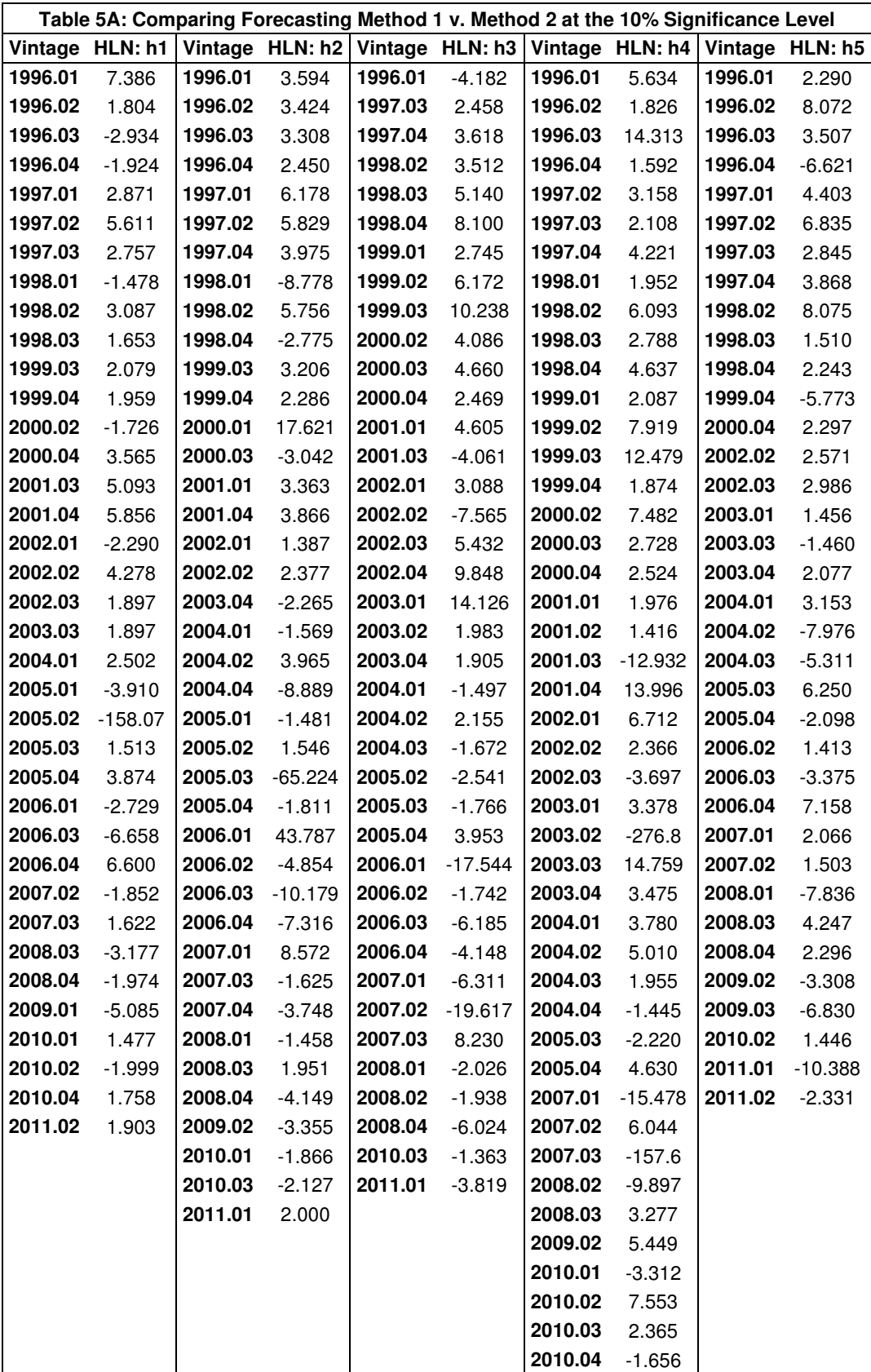

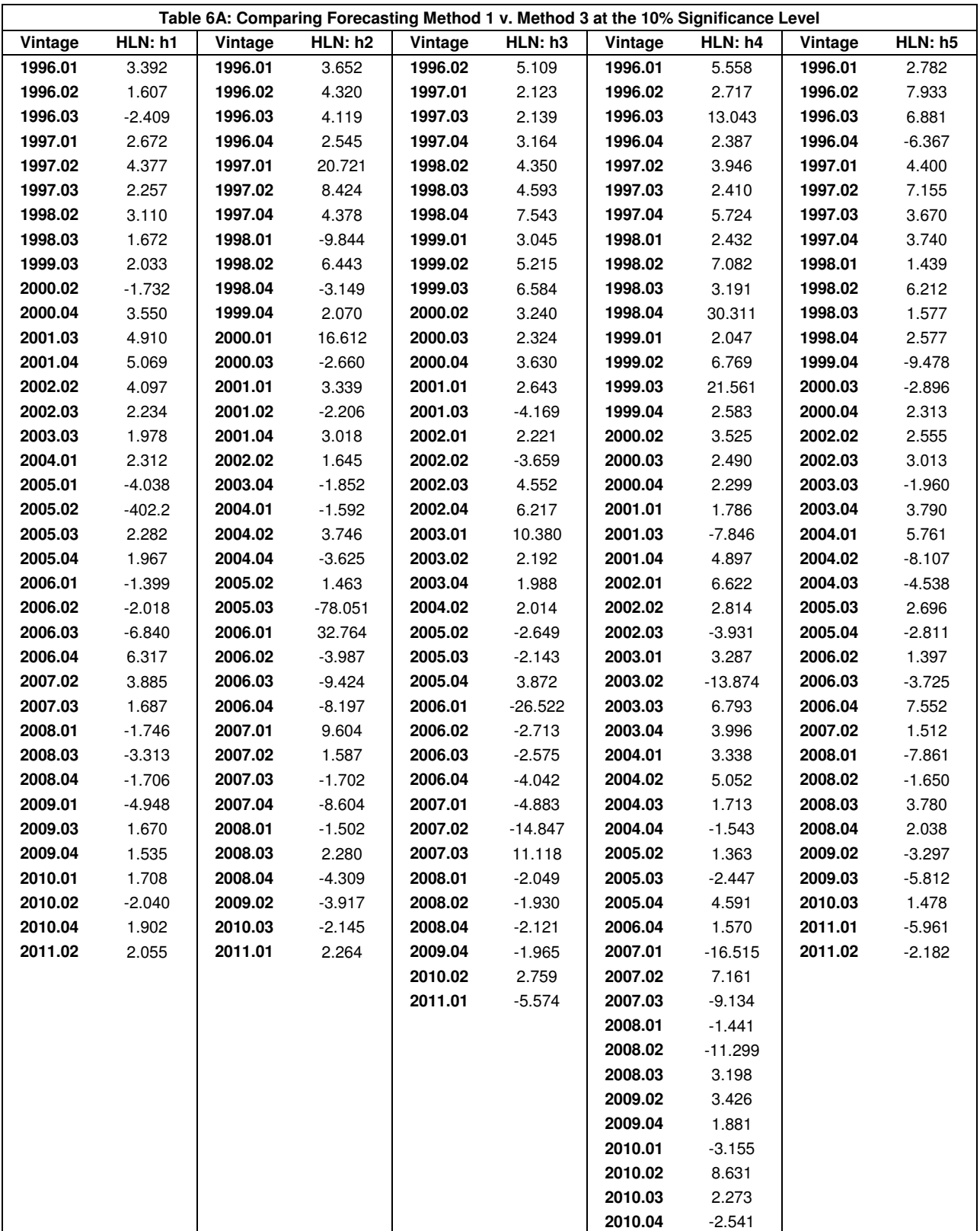

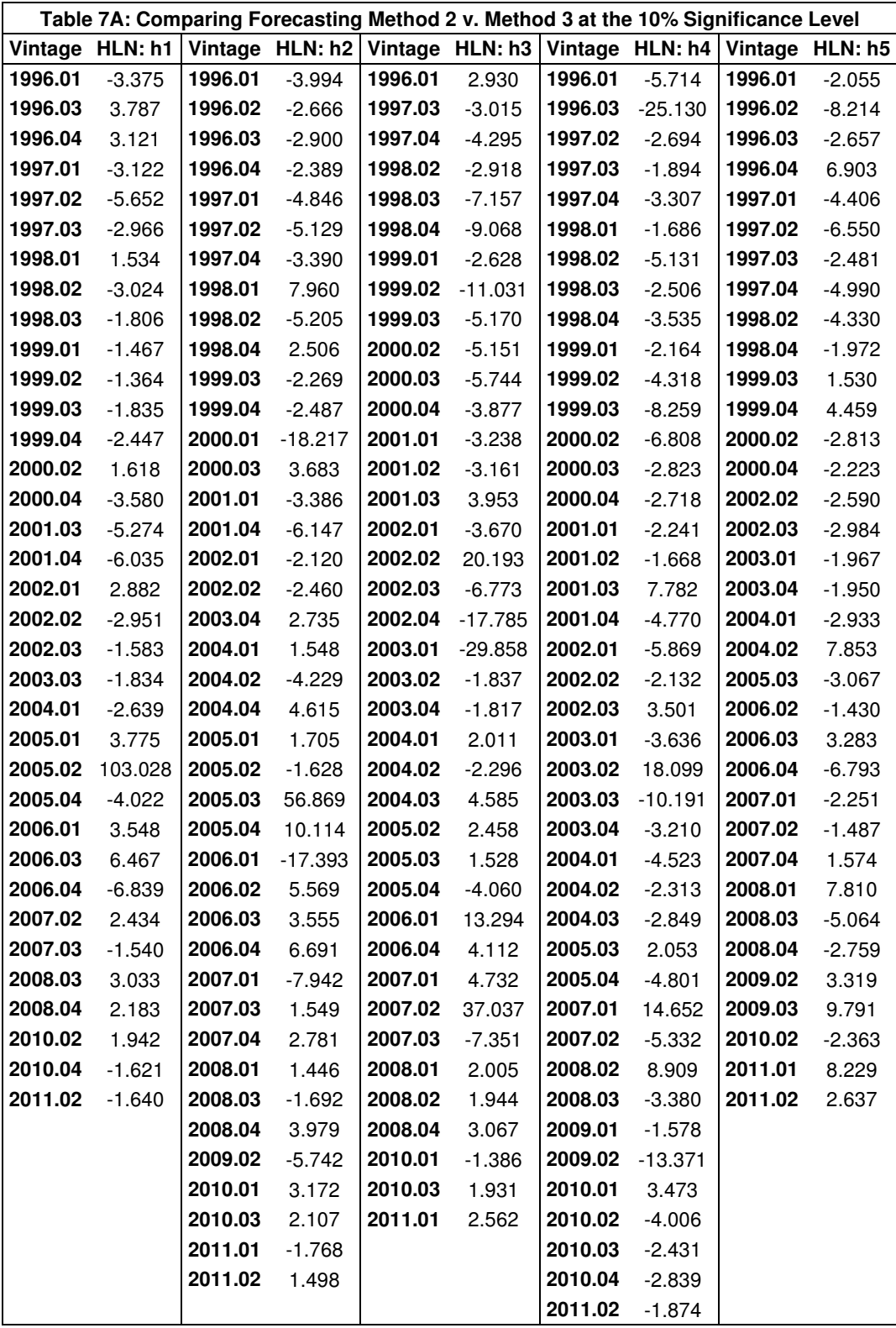

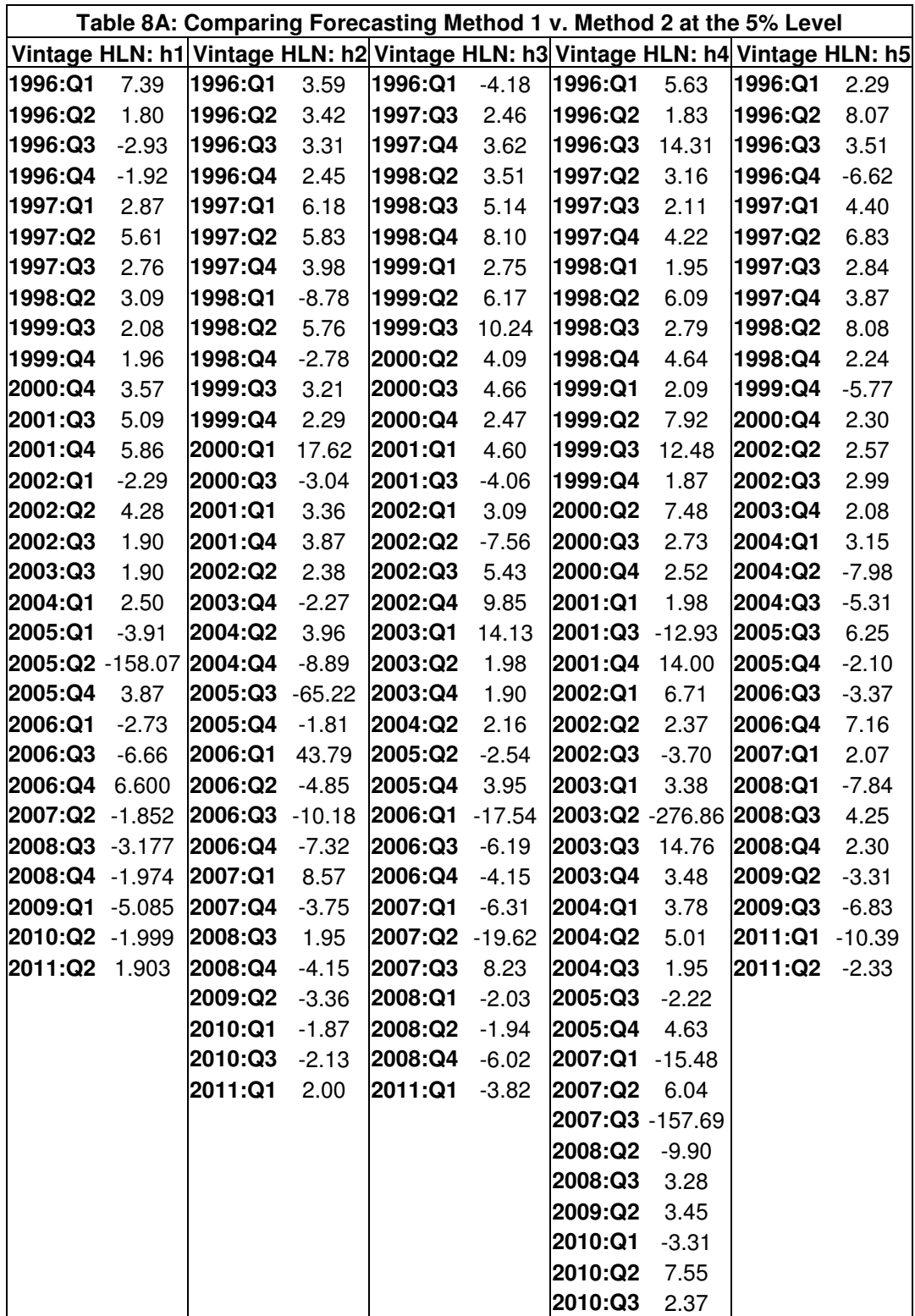

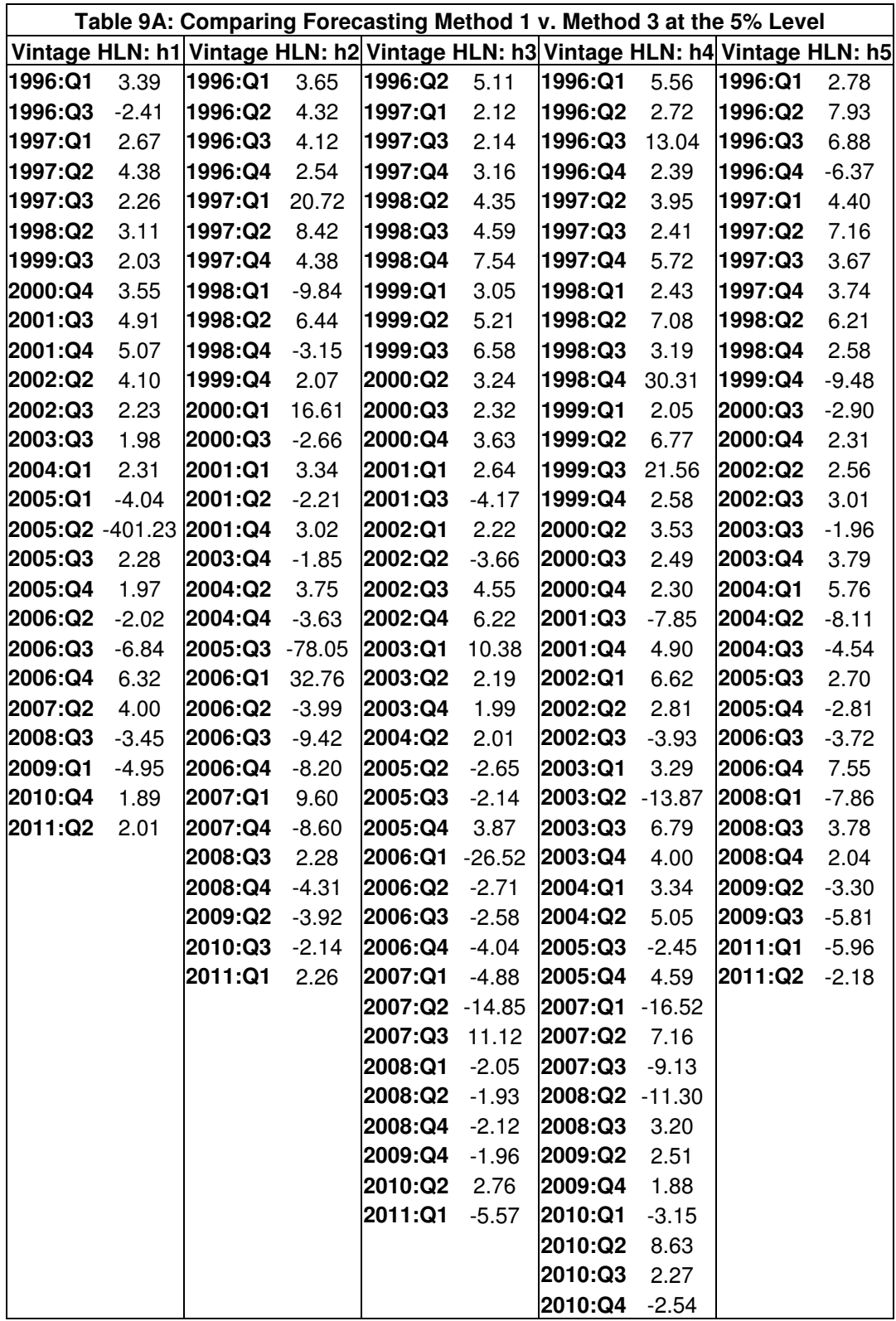

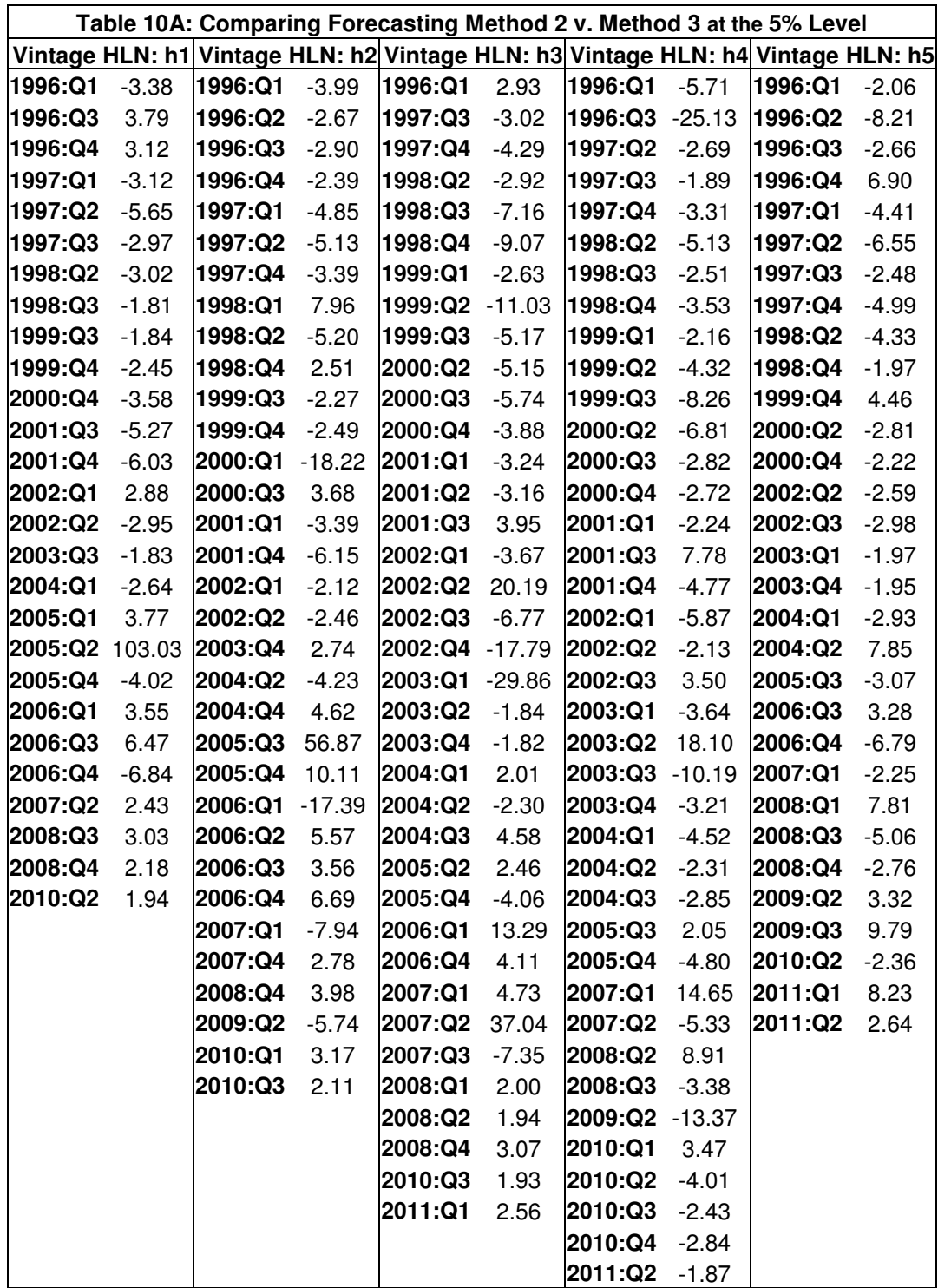

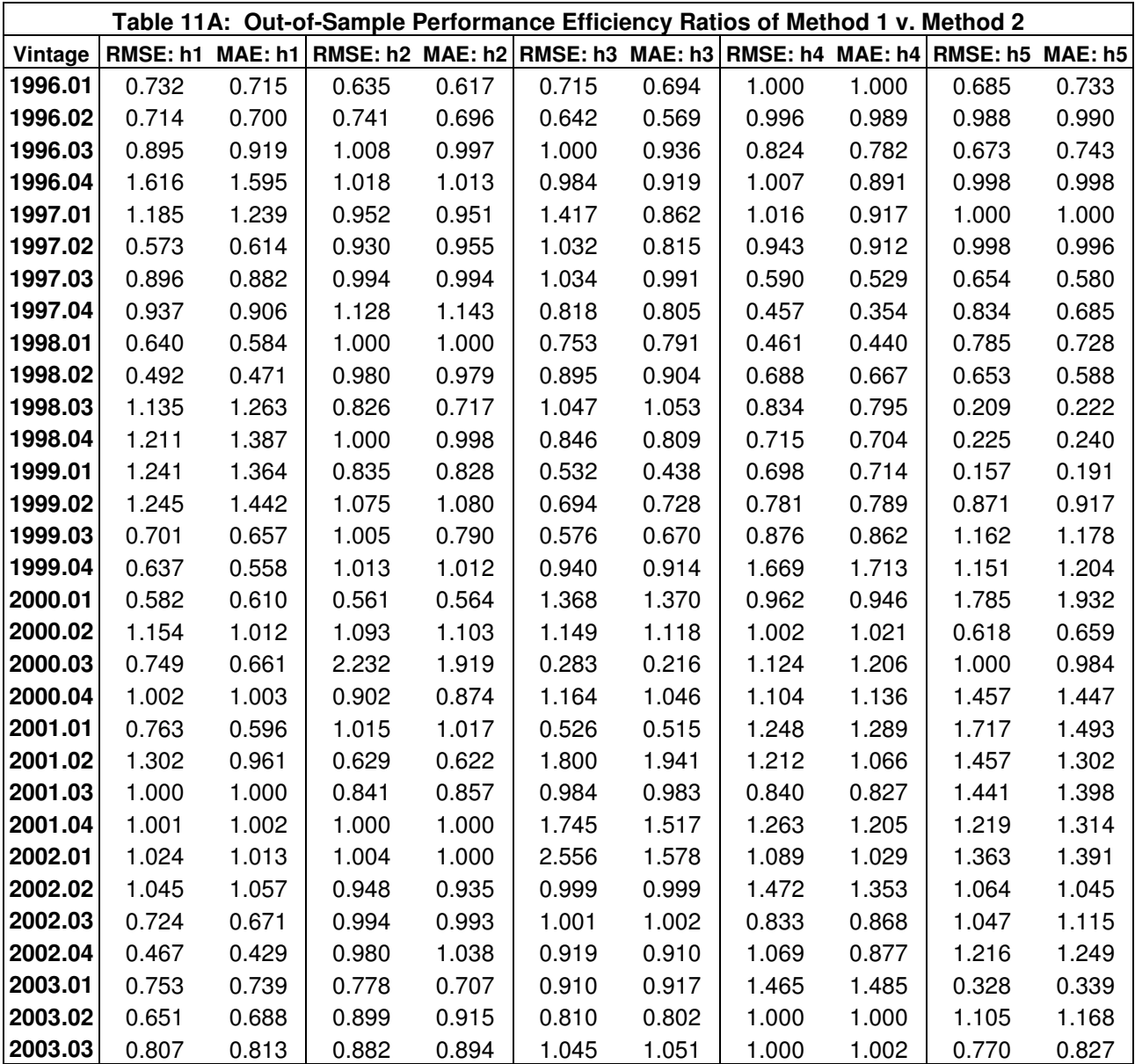

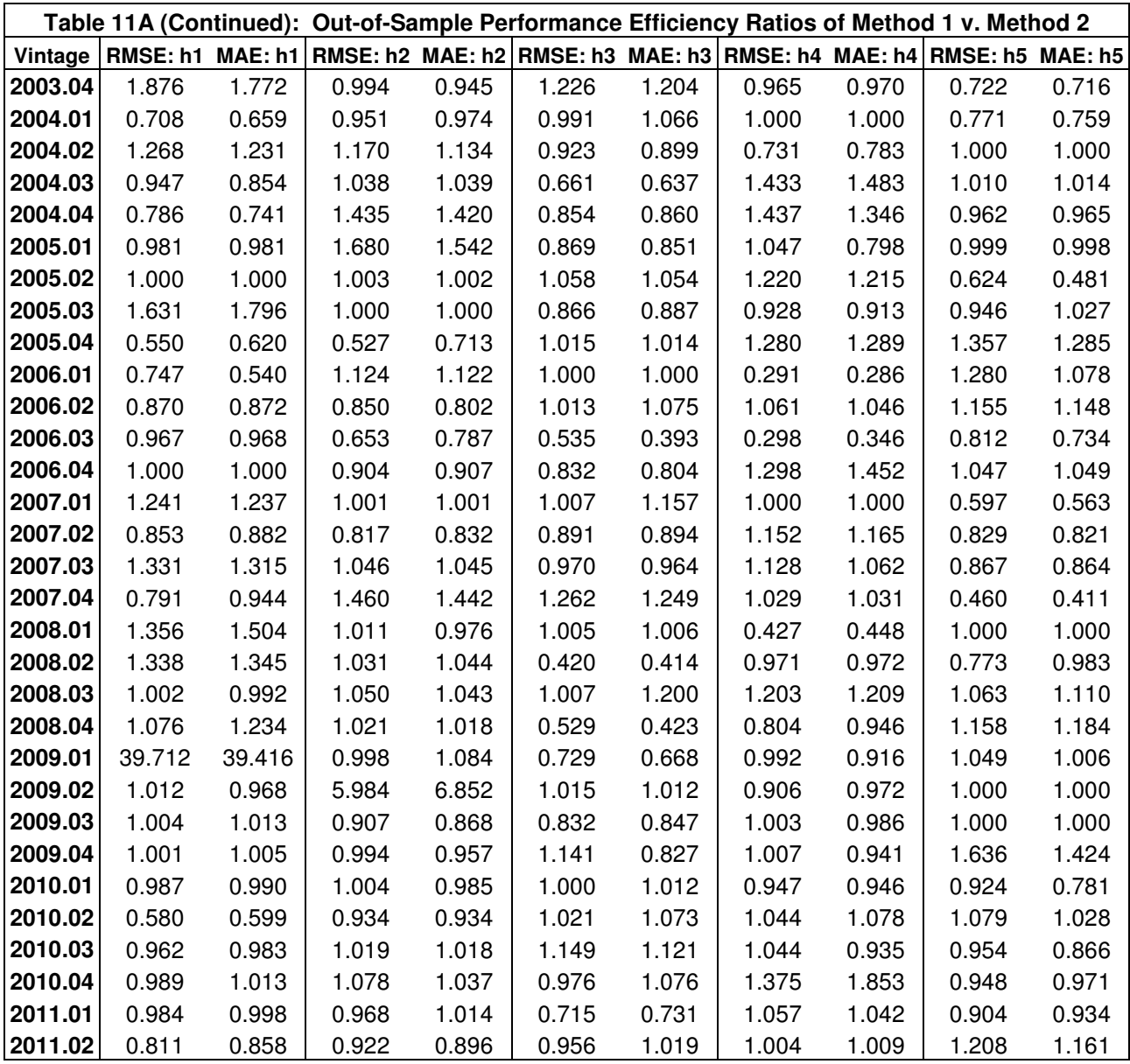

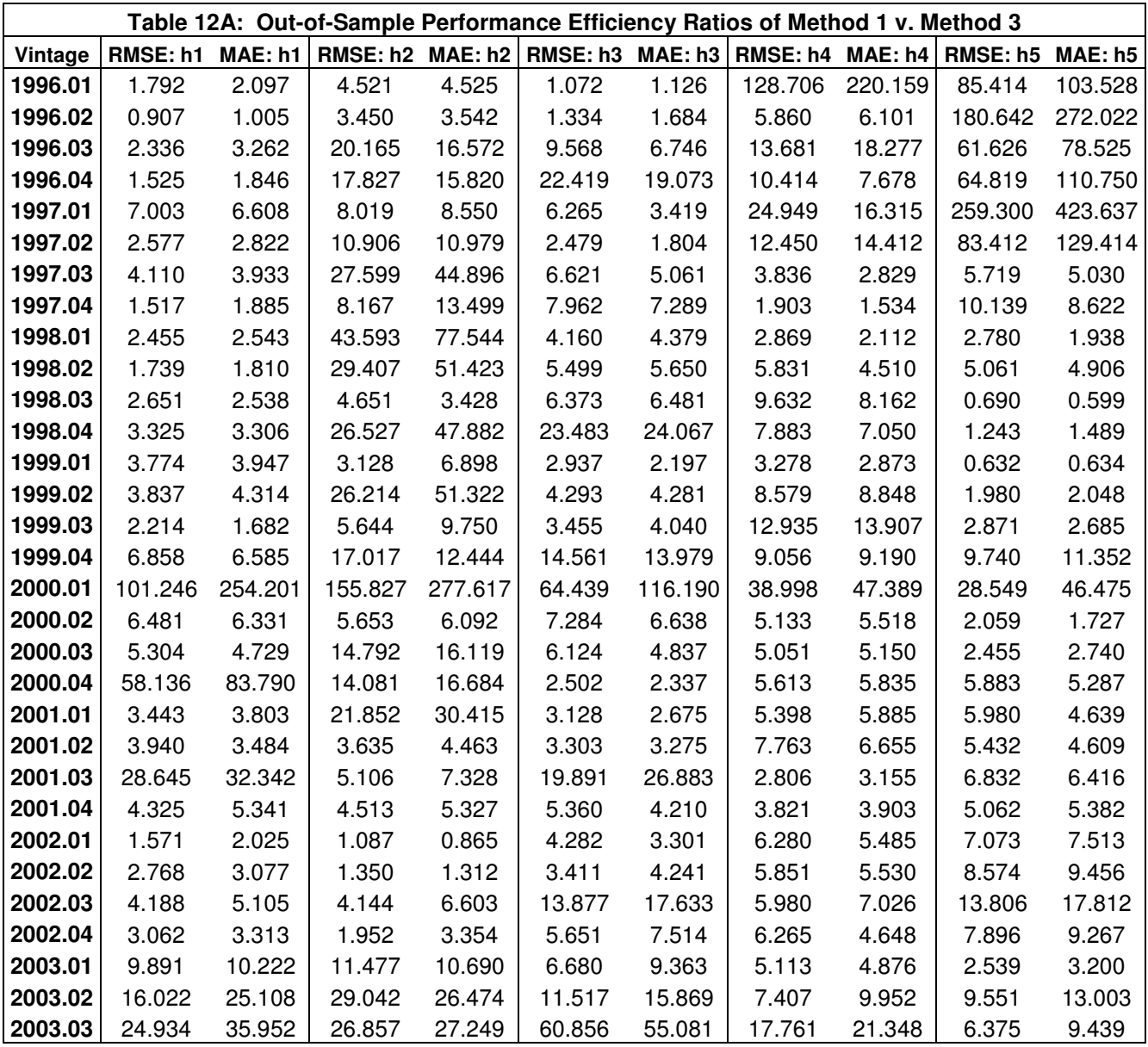

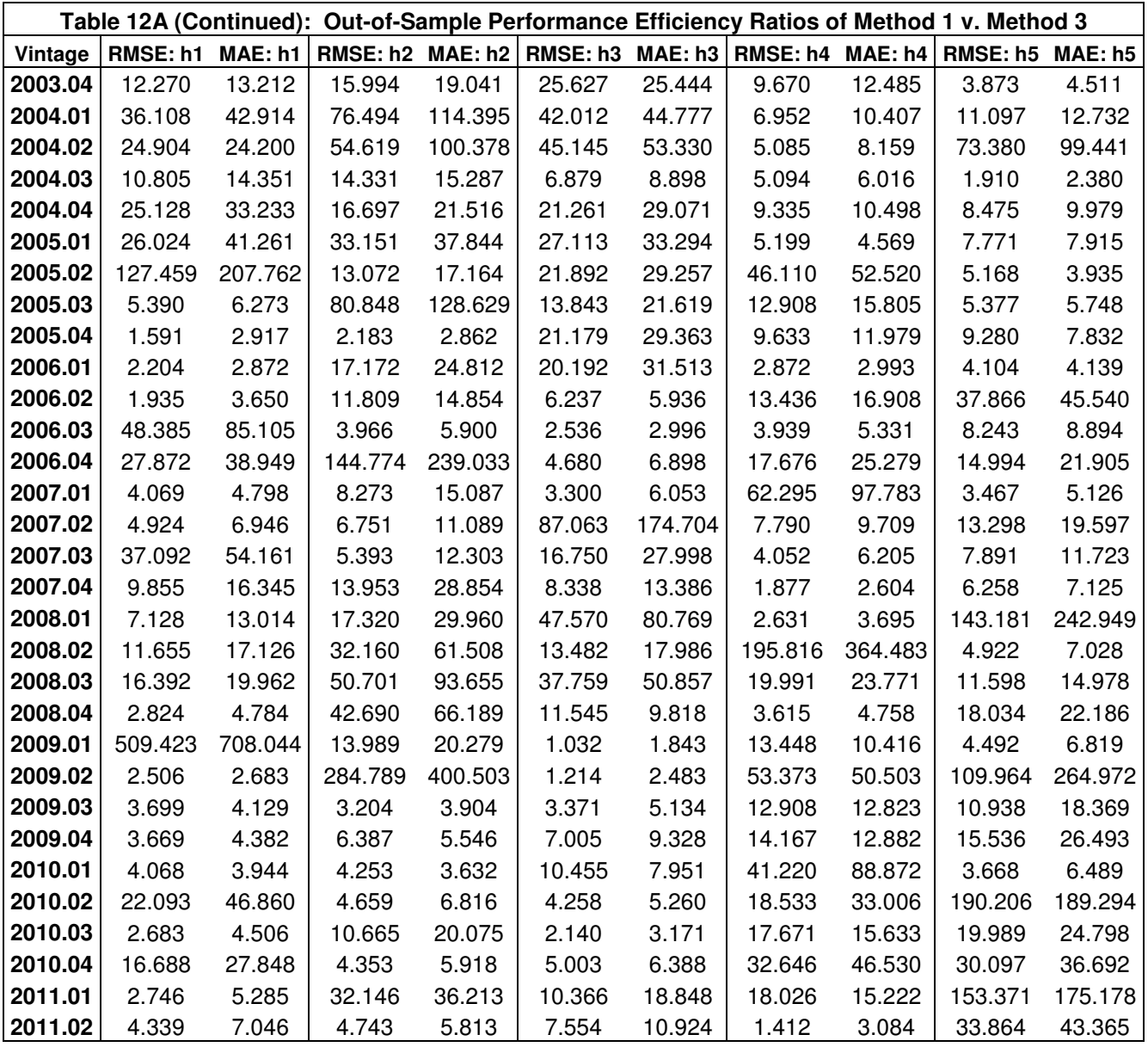

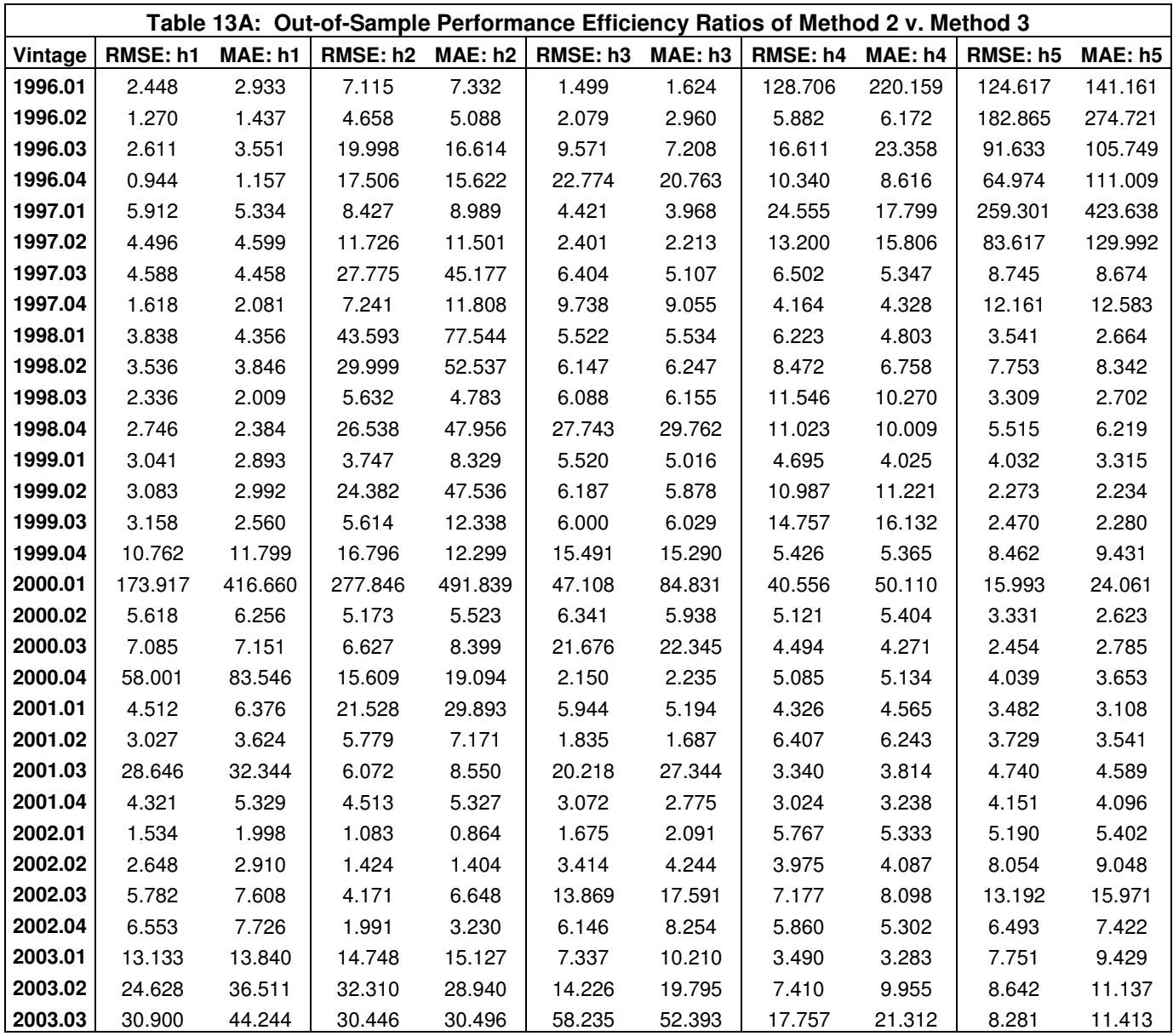

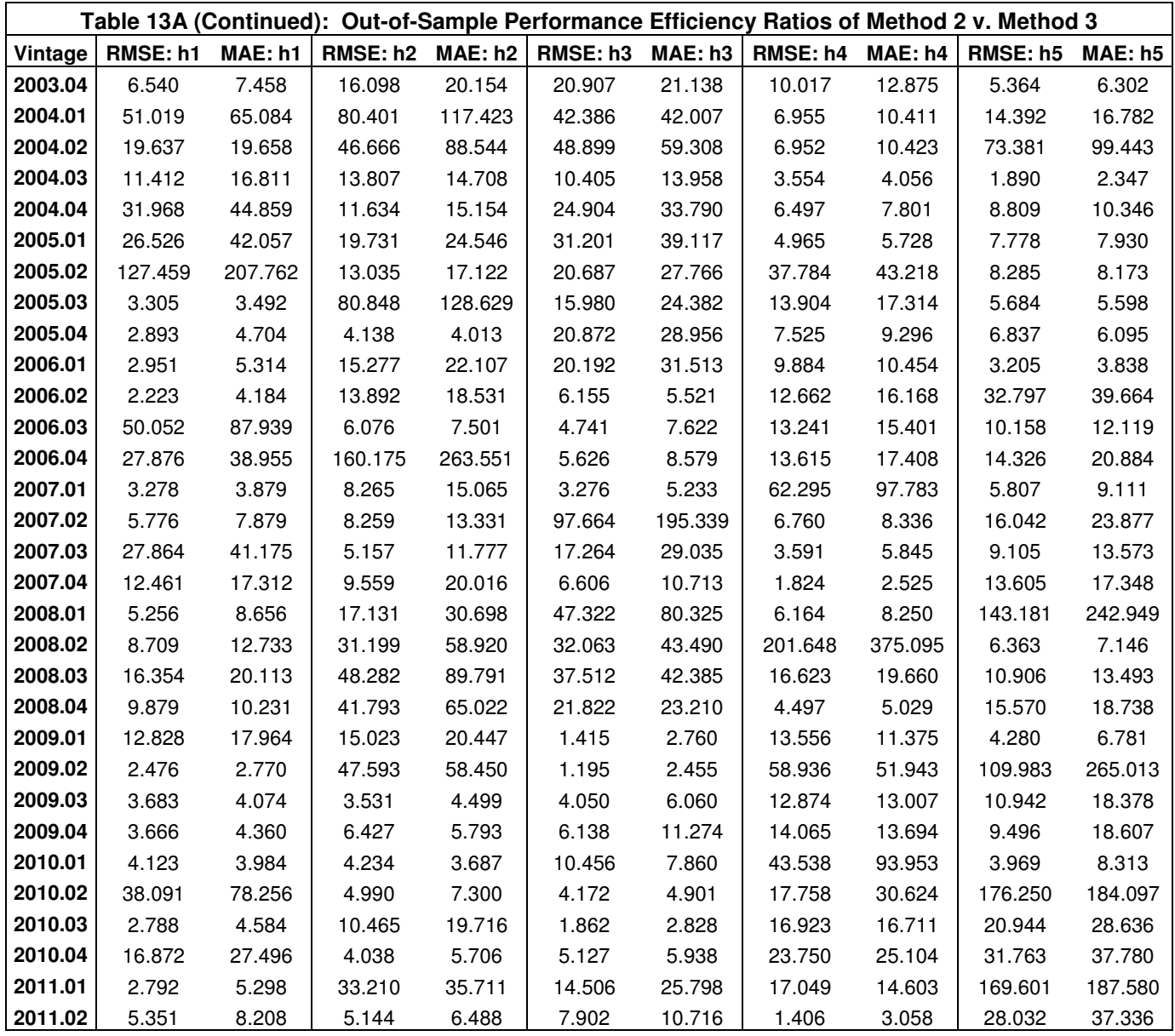